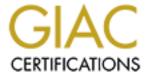

# Global Information Assurance Certification Paper

# Copyright SANS Institute Author Retains Full Rights

This paper is taken from the GIAC directory of certified professionals. Reposting is not permited without express written permission.

"The only reason the castle wall is secure is because of the dedicated people behind it" (Author Unknown)

# GCUX Practical Assignment Version 1.9

Title: <u>Auditing a University Solaris System</u>
Submitted By: Geoffrey Poer
Date: June 10, 2003

Securing UNIX Certification Dec 30, 2002

# **Abstract:**

Security in University environments is often deemed none existent. More and more the universities are striving to better themselves in these areas but the road is long and difficult. As budget are decreasing in University environments more and more pressure is being put on administrators to provide resources but not the resource to maintain the systems in question. This paper expresses the need to move to a more secure infrastructure and change the philosophy of administrators and users alike by providing the requirements to move to a more secure environment and the configuration required to do it.

# **Table of Contents**

| Executive Summary                                                        | 3  |
|--------------------------------------------------------------------------|----|
| Section 1.0: Description of System and Audit Methodology                 | 4  |
| 1.1 Hardware Specifications                                              | 4  |
| 1.2 Operating System                                                     | 4  |
| 1.3 Role of the Audited System                                           | 4  |
| 1.4 Network Configuration                                                |    |
| 1.5 Applications                                                         |    |
| 1.6 Tools                                                                | 13 |
| 1.7 System Defenses                                                      | 13 |
| 1.8 Audit Methodology                                                    | 17 |
|                                                                          |    |
| Section 2.0: Detailed Analysis                                           |    |
| 2.1 Operating System Vulnerabilities                                     | 18 |
| 2.2 Security Patch Installation/Management                               | 18 |
| 2.3 Configuration vulnerabilities                                        |    |
| 2.4 Risks from Installed Third-Party Software                            | 25 |
| 2.5 Administrative Practices                                             |    |
| 2.6 Identification and Protection of Sensitive Data on the Host          | 31 |
| 2.7 Protection of Sensitive Data in Transit over the Network or Internet | 32 |
| 2.8 Access Controls                                                      |    |
| 2.9 Backup Policies & Disaster Preparedness                              |    |
| 2.10 Other Issues                                                        | 33 |
|                                                                          |    |
| Section 3.0: Critical Issues and Recommendations                         |    |
| 3.1 Top Ten Recommendations                                              |    |
| 3.2 Further Recommendations Outside of the Top Ten Threats               |    |
| References                                                               |    |
| Appendix A: Output of "LSOF –I"                                          |    |
| Appendix B: Complete Access-list                                         |    |
| Appendix C: Hosts.allow & Hosts.Deny                                     |    |
| Appendix D: Results of "Listit"                                          |    |
| Appendix E: Results of TitanReport                                       |    |
| Appendix F: Results of Internal Nessus Scan                              |    |
| Appendix G: List of Recommended and Security Patches                     | 64 |

# **Executive Summary**

# **Purpose of Audit**

GIAC University has several systems with varying levels of exposure and criticality. This audit will identify the current level of security for the system. We will also be assessing the potential vulnerabilities and making recommendation on changes to reduce the risk of those vulnerabilities.

# Scope of Audit

The University has chosen to audit BigDog.dep,univ.edu. This system was chosen for its similarity to other critical systems and its high level of exposure due to the multiple world accessible services that the machine offers.

#### Conclusions

This system is running in an environment that is not geared toward security. A culture change is going to need to take place in order for this system to be brought to a higher level of security. Infrastructure changes and resources are going to be required in order for the suggested changes to be successful.

# Most important recommendations

The following are the minimum requirements suggested for security changes to BigDog and the infrastructure.

- 1. Develop written policies
- 2. Put systems behind a proxy firewall on a Service Network and redesign the network defenses
- 3. Remove unnecessary services
- 4. Move away from Clear text protocols
- 5. Develop a service network for network management applications
- 6. Remove ftp (use scp)
- 7. Move to SSH as the only network connection method
- 8. Separate Services on different machines

# 1.0 Description of System and Audit Methodology

# 1.1 Hardware Platform and Specifications

BigDog's hardware is provided by Sun Microsystems.

Sun ultra sparc 60
2 Processor ultra sparc 440
2 internal Sun 36 gig SCSI
2 external Fujitisus 36 gig SCSI

# 1.2 Software Operating System and Version

> showrev

Hostname: BigDog.Dep.univ.EDU

Hostid: 1234abcd
Release: 5.8

Kernel architecture: sun4u
Application architecture: sparc

Hardware provider: Sun Microsystems

Domain: MyBuilding

Kernel version: SunOS 5.8 Generic 108528-17 September 2002

# 1.3 Role of the Audited System

From interview with administrator:

This machine serves many roles. The primary web server for the department is running APACHE. It also serves as a MySQL database server, a Samba file server and the departmental server which implies that it runs multiple services. Several of these services are world accessible due to a customer need. Mutli-function systems are a side effect of an ever decreasing budget placing more and more services on single machines in order to save on Vendor support costs as will as Hardware costs.

BigDog is user login server where employees look to find everything from web services to compliers. The current mindset for the department is that every box must have the ability to do everything. Running with NFS shared home directory you can connected to any machine in the cluster and receive files in the users home directory.

# 1.4 Network Configuration

BigDog is connected to a class C subnet with a 100 meg connection. There are no dedicated firewall services to this network. However there is a firewall in place for the campus that is running a limited set of ACL's as well as an intrusion detection system. The routed interface supports multiple networks some out of the control of the department. The routed interface has a more restricted ACL that will be discussed later when we talk about Defenses. There are redundant gigabit connection from the core network to the Cisco 3524 switches where BigDog is connected.

# 1.5 Applications

#### 1.5.1 Network Services:

Two commands were run to establish the network services that are being offered. We later compare this output with Nessus to see if we have any inconsistencies.

```
>/usr/local/sbin/lsof -i tcp
>/usr/local/sbin/lsof -i udp
```

As a note it should be mentioned that some services which are IPv6 aware have multiple entries because they have an IPv4 and IPv6 version; SHELL and EXEC are indicated as duplicates because of this. For the complete list of services please see appendix A.

# 1.5.2 Applications Running on BigDog:

Below is the list of applications installed on BigDog.

```
> ps -e -o "user,comm" | egrep -v
'Bob|Tom|Greg|Ric|NetMons' | sort -u
        USER COMMAND
    root /dfs/nms/rover/bin/InetRoverd
    root /dfs/nms/rover/bin/pingd
    root /etc/init
    root /private/apache/bin/httpd
    root /private/samba/sbin/nmbd
    root /private/samba/sbin/smbd
    root /usr/dt/bin/dtlogin
    root /usr/lib/autofs/automountd
    root /usr/lib/inet/xntpd
    root /usr/lib/lpsched
    root /usr/lib/nfs/lockd
    root /usr/lib/nfs/mountd
```

```
root /usr/lib/nfs/nfsd
root /usr/lib/power/powerd
root /usr/lib/saf/sac
root /usr/lib/saf/ttvmon
root /usr/lib/sendmail
root /usr/lib/sysevent/syseventconfd
root /usr/lib/sysevent/syseventd
root /usr/lib/utmpd
root /usr/local/sbin/sshd
root /usr/sbin/cron
root /usr/sbin/inetd
root /usr/sbin/keyserv
root /usr/sbin/nscd
root /usr/sbin/rpcbind
root /usr/sbin/syslogd
root /usr/sbin/vold
root devfsadmd
root fsflush
root pageout
root sched
mysql /private/mysql/libexec/mysqld
apache /private/apache/bin/httpd
daemon /usr/lib/nfs/statd
```

# 1.5.3 Description of Applications

Next we will dig a bit deeper into each application collecting version information and pull any network that is offered information from the application. We will use the information later to compare the internal Nessus scan to get a better idea of the potential vulnerabilities running on BigDog. It is important to manually run through the applications and compare the data with tools like Nessus. As you will see when you look at the Nessus output it does provide false positives.

#### **SunRPC**

```
> /bin/pwd
/dfs/src/rpcbind 2.1
ric, Wed Nov 3 09:26:14 MST 1999 (when we put it in)
ftp://ftp.porcupine.org/pub/security/rpcbind 2.1.tar.gz
> rpcinfo -p
  program vers proto
                      port service
   100000 4 tcp
                     111 rpcbind
   100000
            3 tcp
                      111 rpcbind
   100000 2 tcp
100000 4 udp
           2 tcp
                      111 rpcbind
                     111 rpcbind
            3 udp
                      111 rpcbind
   100000
```

```
100000
            udp
                   111
                        rpcbind
100008
         1
            udp
                 32772 walld
100024
         1
            udp 32773
                        status
100024
         1
            tcp 32771
                        status
100133
         1
            udp
                 32773
100133
         1
                32771
            tcp
100021
         1
                  4045
                       nlockmgr
            udp
         2
                  4045 nlockmgr
100021
            udp
100021
         3
            udp
                  4045 nlockmgr
100021
         4
                  4045 nlockmgr
            udp
         1
                  4045 nlockmgr
100021
            tcp
100021
         2
            tcp
                  4045 nlockmgr
         3
                  4045 nlockmgr
100021
            tcp
         4 tcp 4045 nlockmgr
100021
            udp 32808 mountd
         1
100005
         2
100005
            udp 32808 mountd
100005
         3
            udp 32808
                       mountd
         1 tcp 32785
100005
                       mountd
100005
         2 tcp 32785
                       mountd
         3
100005
          tcp 32785 mountd
         2 udp
100003
                2049 nfs
         3
                  2049 nfs
100003
            udp
         2 udp
100227
                  2049 nfs acl
100227
         3
                  2049 nfs acl
          udp
                  2049 nfs
100003
         2 tcp
         3 tcp
                  2049 nfs
100003
         2
100227
                  2049 nfs acl
            tcp
         3
100227
             tcp
                  2049 nfs acl
```

#### Apache

```
>./httpd -v
Server version: Apache/1.3.27 (Unix)
Server built: Oct 11 2002 10:01:04

> telnet localhost 80
Trying 127.0.0.1...
Connected to localhost.
Escape character is '^]'.
HEAD / HTTP/1.0

HTTP/1.1 200 OK
Date: Mon, 02 Jun 2003 18:18:22 GMT
Server: Apache/1.3.27 (Unix) PHP/4.2.2 mod_ssl/2.8.11
OpenSSL/0.9.6e
Last-Modified: Thu, 26 Dec 2002 02:50:54 GMT
ETag: "30e698-17fe-3e0a6e8e"
Accept-Ranges: bytes
```

Content-Length: 6142 Connection: close

Content-Type: text/html

#### FINGER

A version number would be irrelevant for this service as it is locally written and maintained. This version of finger was developed by the administrator and does not listening for more than one request this alleviates the vulnerability of catching the process in core and bypass TCP wrapper. This version processes one request and drops the connection. The configuration file available for the finger daemon allows the customization of requests and access controls. Such that finger will not allow user lists or produce information on a configurable set of accounts. This version of finger was written in house and was not released open source.

```
> finger @BigDog
[BigDog.Dep.univ.EDU]
```

Finger request for \*ALL USERS\* refused.

# <u>FTP</u> (not world accessible... being controlled by wrappers)

220 BigDog.Dep.univ.EDU FTP server (Version wu-2.4(15) Thu Mar 27 07:10:54 MST 2003) ready.

The FTP daemon is an extremely old version of the WUFTP daemon. However, it has been heavily modified with in house fixes or back stitched with patches available open source. Most of the newer vulnerabilities do not relate to this version. The administrator feels that FTP is too useful of a tool to get ride of and does not feel that SSH, SCP or SFTP is reliable enough to be used in a production environment.

<u>TELNET</u> (not world accessible... being controlled by TCP Wrappers)
Sun Release

This service is still running because some systems in the infrastructure DO NOT have a working SSH clients. Management has exhibited no interest in solving the problem and the users which are requiring the telnet daemon will need to be pushed by upper management to find a way to upgrade those machines.

RSH (not world accessible... being controlled by TCP Wrappers)
Sun Version

The admin does not feel that SSH is reliable and it IS NOT A DROP IN REPLACEMENT for this service. You can't copy SSH.exe to RSH.exe and expect it to work. RSH is used heavily in the batch jobs and it would take a great deal of effort to configure SSH reliably to replace RSH's ability to run a command remotely.

<u>RLOGIN</u> (not world accessible... being controlled by TCP Wrappers) Sun Version

Currently rlogin is used to get an interactive shell without having to provide a password. It is possible to replace this service with SSH. However some work will need to be done to be used in the batch jobs that currently employ its use. Most notably, work would need to be done lock down display variables.

# NTPD

```
/usr/sbin/ntpq
ntpq 3-5.93e Mon Sep 20 15:45:42 PDT 1999 (1)
```

Locked down to localhost in config file. Not doing any authentication.

```
# server should match /etc/defaultrouter...
server dep.univ.128.1
restrict dep.univ.128.1

# allow localhost so "ntp -p" works
restrict 127.0.0.1 noserver

> /usr/sbin/ntpq -p BigDog
BigDog.Dep.univ.EDU: timed out, nothing received
***Request timed out
```

# <u>LPD</u>

Running to enable cancellation of print jobs Sun Version

Samba (using samba acl also being looked down to a few external networks)

```
> /bin/pwd
/dfs/src/samba-2.2.5
Postricted via its config file
```

```
Restricted via its config file
```

```
username map=/private/samba/etc/smbusers
    hosts allow = localhost,
dep.univ.47.80/255.255.255.240, \
    dep.univ.63.64/255.255.255.192,
dep.univ.128.0/255.255.255.0, \
    dep.univ.129.0/255.255.255.0,
dep.univ.160.0/255.255.255.0, \
    dep.univ.176.128/255.255.255.128,
dep.univ.252.0/255.255.255.0, \
    dep.univ.100.32/255.255.255.248, \
    dep.univ.112.16/255.255.255.240, \
    dep.univ.248.176/255.255.255.240, \
    xxx.xxx.34.144, xxx.xxx.16.144/255.255.255.240
```

# **MySQL**

# Only available via a network connection

```
> mysql -h BigDog -V
mysql Ver 11.18 Distrib 3.23.54, for sun-solaris2.8 (sparc)
mysql>select * from user;
Host User Password Select_priv Insert_priv Update priv Delete priv
     Create_priv Drop_priv Reload_priv Shutdown_priv
     Process priv File priv Grant priv References priv
     Index priv Alter priv
                                             YY
                                  Y
localhost root **** Y
                                        Y
     Υ
         Y
              Y
                  root ****
BigDog.dep.univ.edu
                              Y
                                             Y
                                                  Υ
                                                       Υ
       Y Y
                              Υ
                                        Υ
                                        Y
tick.dep.univ.edu Tom ****
                         Y
                              Y
                                   Y
                                                       Υ
                        Y
     Y Y Y
                              Y
                                  Y
BigDog.dep.univ.edu Tom **** Y
Y Y Y Y Y
                                                       Υ
                                                  Υ
Y
                                                       Υ
                                        Y
                                                  Υ
                                                       Υ
                             Y
                                   Y
                                        Y
                                             Υ
                                                  Υ
                                                       Υ
                                        Υ
                                             Υ
                                                  Υ
                                                       Υ
                              Y
                   **** Y
localhost NetMons
                             Y
                                   Υ
                                        Υ
                                             Ν
                                                  Ν
                                                       Ν
         N N N
                         N N
    N
                                   Ν
opie.univ.edu NetMons
N N N N
                         **** Y
                                   Υ
                                        Υ
                                                  Ν
                                                       Ν
                              Ν
                                   Ν
                                        Ν
tick.dep.univ.edu NetMons
                                        Y
                                                  Ν
                                                       Ν
    N N N N N
                                       Ν
BigDog.dep.univ.edu NetMons
N N N N
                                  Y
                                       Y
                                             Y
                                                  Υ
                                                       Ν
                                   Ν
                                        Ν
                                             Ν
                            N
              Tom
                   ****
www.homer.org
                        Ν
                                   Ν
                                        Ν
                                                       Ν
            N N
                             N
                                  N
     Ν
       N
                        N
bobies.dep.univ.edu stuff **** Y
N N N N N
                                       Y
                                  Y
                                             Υ
                                                  Υ
                                                       Ν
     ghilde
             **** N
                       N
                             N
                                  N
                                       Ν
                                             Ν
                                                  Ν
                                                       Ν
    N N N N
                              Ν
                              **** Y
cartman.sirt.univ.edu NetMons
                                        Ν
                                             Ν
                                                       Ν
     an.sırt.univ.edu NetMons
N N N N N
                                 N
                                        Ν
```

# SendMail

```
> telnet localhost 25
Trying 127.0.0.1...
Connected to localhost.
Escape character is '^]'.
220 BigDog.Dep.univ.EDU ESMTP Sendmail 8.12.9/8.12.9; Tue,
3 Jun 2003 15:27:55 -0700 (MST)
quit
221 2.0.0 BigDog.Dep.univ.EDU closing connection
Connection closed by foreign host.
```

NFS (world accessible except that we block it at the edge) (NFS Access Control Feature... meaning that Read Write options are restricted by hosts)
SunVersion

More /etc/dfs/dfstab shows the list of directories BigDog shared with other computers.

More /etc/dfs/vfstab shows the list of file systems we mount. We do not use this we use the automounter daemon.

Automounter runs with root privileges. All home directories are defines to by the automounter. A user can cause a mount to occur but only the ones predefine by the admin.

Blocking NFS 2049 at the border of campus and blocked on local router port. We do not allow mounts from networks outside of our control.

/etc/netgroups holds the group files:

# SSH

> ssh -V

OpenSSH\_3.5p1, SSH protocols 1.5/2.0, OpenSSL  $0 \times 0090605f$  1.X is disabled in the configuration file.

# Cisco Flow Daemon

This service listens for Netflow data from the routers. It is a historical artifact that could be removed as its use discontinued.

#### ROVER

Does a ping and optionally probes a static list of hosts. . Rover will probe by connecting to the web server and look for the a 200 on the server meaning it has a problem. Rover also understands and can probe nntp, http , smtp, ftp. Ldap, and named.

Keep a 90 running log of host problems. To get a summary.

> pwd
/dfs/nms/rover/etc
> ../bin/roversummary

SysLOGD Sun VERSION

BigDog also accepts syslog entries from other systems.

# 1.6 TOOLS Available on BigDog

\*BigDog\_is the distribution point for all software so many of the tools that are installed on the system, such as Sudo, are installed but do not perform a function on the machine.

GCC PERL AWK PHP VI GREP SED MAKE SUDO

# 1.7 System Defenses

#### 1.7.1 Network Defenses

\*for complete access-lists please see Appendix B ACL Summary

The access-list for the routed interface is long and convoluted. It will allow established connections to return with the "established" line. It also allows the two other co-located networks into the network unrestricted access as they are sharing a routed interface. Several networks that are considered inside campus are allowed through to the Network management machine. SSH is allowed into the network management machine from anywhere and well as SMTP, DNS, Syslog, SNMP, TFTP and all types of ICMP. Machines that are being used for network authentication are also allowed to be reached from anywhere to their TACACS port. Web access is allowed to BigDog from anywhere as well as a eight other machines with-in BigDog's local network. No other machine is allowed a web server. RPCBind services are allowed in from select machines with-in control of the administrator while all other port 111 access is blocked. The same machines are permitted NFS and font server access all other port 2049 and 7100 access is blocked. Oracle listener access is blocked. APC access is blocked.

Port 6000 access is allowed from 3 networks with-in the admins control. Multicast subscription is permitted.

As it relates to BigDog these are the services that are restricted from the world based on the ACL on the Routed interface.

RPCBIND tcp/udp 111
NFS tcp/udp 2049
FONT tcp 7100
Oracle tcp 1521
Radius tcp 1646
APC Power tcp/udp 5454-5456 & 6666
X11 tcp 6000
SNMPtrap messages

These are the services that are restricted from the world on the order of campus. Worm udp 58085
Worm udp 17300
MSSQL udp 1434
Worm tcp 7597
UPnP tcp/udp 1900, 5000
TFTP udp tftp
dtspcd tcp 6112
Font tcp 7100

SNMP tcp/udp 161,161,199,391,705,1993 Bugbear trojan tcp 1080

# **ICMP**

permit icmp echo-reply permit icmp unreachable permit icmp source-quench permit icmp time-exceeded permit icmp parameter-problem deny icmp any any

Microsoft Ports
deny tcp/udp 135
deny tcp/udp netbios-ns
deny tcp/udp netbios-dgm
deny tcp/udp 139
deny tcp/udp 445

### Standard blocks...

deny ip host 0.0.0.0 any deny ip 10.0.0.0 0.255.255.255 any deny ip 127.0.0.0 0.255.255.255 any

```
deny ip xxx.xxx.0.0 0.0.255.255 any deny ip xxx.xxx.0.0 0.15.255.255 any deny ip xxx.255.0.0 0.0.255.255 any deny ip xxx.0.xx.0 0.0.0.255 any deny ip xxx.xxx.0.0 0.0.255.255 any deny ip any xxx.xxx.0.0 0.0.255.255 deny ip xxxx.xxx.0.0 0.0.255 any deny ip xxx.xxxx.xxxx.0 0.0.0.255 any deny ip dep.univ.0.0 0.0.255.255 any deny ip dep.univ.0.0 0.0.255.255 any deny ip xxx.xxxxxx.69.0 0.0.0.255 any deny ip dep.univ.224.0 0.0.31.255 any
```

# 1.7.2 Configuration Defenses

\*Solaris system do not allow 64 bit applications to execute arbitrary code on the stack.

# /etc/system

```
* Security fix - prevent execution on stack...
set noexec_user_stack=1
set noexec_user_stack_log=1

* Security fix - require remote side to use a privileged port for NFS

* Transactions
set nfssrv:nfs_portmon=1
```

#### Cron File Checker

This is a piece of code in /usr/local/sbin/actions which executes on multiple systems, each of which checks all the other systems hourly to make sure that cron is running.

# Sysfile\_watch

This is a perl script that runs 4 times/day (midnight,6am,noon,6pm) which checks selected system text files for changes and mails those differences. It was originally designed to catch things like a Cisco install creating a username or group, so we didn't lose that when BigDog pushed the "standard" copy of the file onto the other systems. It has been expanded to watch other files, and be a more of a general audit tool.

#### Daemon watch

This checks to make sure only one copy of inetd is running, It will restart certain critical daemons if they are missing (sendmail, ssh, apache...).

# Findtit (Cron)

This tool does a find for world write, suid, and .rhosts files and saves the modify time. It then compares the modify times to the previous run of the tool and reports back (through email) any changed or new files.

Findit is a home grown utility based on the tool FINDIT written by Andrey Yeatts. Cliff Hathaway added .rhosts support in mid 1990, and our administrator has maintained the open source tool ever since.

#### **TCPWRAPPERS**

\*Full hosts.allow and Deny files can be found in Appendix C

# Summary of hosts.allow

The Hosts allow file is allowing any connection for the networks in the department and any connection from a select members of the staff.

It is also allowing in connections from the Test Network and the rsh connections from a machine maintained by the system admin on another network.

SSHD is also allowed from any where but mail is generated if any connections are made from a host considered to be external.

RPCBind requests are restricted to specific machines that require that functionality.

# Summary of hosts.deny

The Hosts.deny file will spawn an email message with the connection attempt for RPC bind as well as another service controlled by inetd.

#### COPS

COPS is a 16 bit checksum tool that has been modified by the admin to include MD5 checksum abilities. This tool maintains a md5 checksum file of the system files on BigDog and also checks the permission files in /dev to establish whether these files are world writable (a classic intrusion sign). COPS is run nightly out of cron.

# 1.7.3 Specific Risks and Concerns

This system is on a network with several other machine providing critical network management functions as well as authentication services for the network devices on campus. BigDog itself is providing several services available to the world, such as HTTP and SSH, and doubles as a departmental server. The admin of the machine; however, is extremely competent and well versed in the Solaris operating system. Of course, everyone can make mistakes and this audit will hopefully empower the admin to make changes to the network infrastructure

as well as the computing policies currently in use by the department to help minimize mistakes when they do happen.

The main concern for this machine is the wealth of information that it has access to. If we are looking for the crown jewels of the department. We have found the treasure chest. BigDog has access to router configs, password files, mail directories and is trusted by almost every machine in the department. BigDog is a main target for an target. To alleviate some of this the functionality will need to be divided along the lines of internal and externally available services. This will help us invent an entirely NEW infrastructure design that will allow the admin for freedom in implementing security features on BigDog while still offering services to the world on a services network huge from the firewall.

# 1.8 Audit Methodology

Step 1: Review of Administrative Procedures and system configuration.

To begin we will interview the system administrator to get his assessment of the system. No one knows the system like the individual charged with its care and feeding. Next we will review the record keeping procedures and patching procedures to evaluate their effectiveness. We will also run several command line tools that will enable us to assess the system configuration. Most to these you have already seen in the System Description section.

# Step 2: Titan Security Audit Tool.

Titan is an open source host-based security tool. Its primary function is to improve the security of a UNIX operating system. However, it does have the ability to audit the security of a system based on the changes that Titan would have made to the system.

The tool is composed mostly of Bourne Shell scripts and is run out of a master directory which calls to several other scripts. Each module has various flags which can cause the script to change settings or simply log the differences. We are using this tool with the "-v" flag or the "verify' option. As an auditing tool it does have some draw backs. The current implementation of TitanReport simply looks for the changes that the Titan script would have made. If the permissions are more restrictive or if certain files are not present it will log the particular module as a FAILURE, when in fact it is not.

Titan does not check for patch level security or look for bug replacements; its focus is on the configurations options available as an OS and the most secure way to implement those options.

Step 3: Use of the scanning tool Nessus to identify network vulnerabilities.

Internal: Nessus will be run from a machine on the Local Network to asses the possible points of intrusion and trust relation exploits that could be taken advantage of.

External: Nessus will be run from machines completely outside of the network and system defenses will be used to ascertain the possible intrusion points in addition to verifying access-lists.

\*results of these scan can be seen in the Appendices

# Step 4: Analyze collected Data

Taking the System description data, the output from the Titian tool and the results of the Nessus scan we will drill into the application and system configurations to develop a current state of security and suggest changes to better secure the environment in the future.

# 2.0 Detailed Analysis

# 2.1 Operating System Vulnerabilities

As of this audit the latest version of Solaris is 9. However in their current environment there is no reason (application or hardware) that requires it. Currently Sun is still fully supporting version 8 and when that support decreases the organization will plan on moving to Solaris 9. Until that time The administrator will continue to test Solaris 9 at his convenience.

The current patch REV is from the Solaris 8 Patch Report Update of Dec/16/2002. We will talk more about the Patching procedure in the next section. Appendix G has a complete list of the current recommended patches as well as the security patches that are not included in the recommended patch cluster. These should be installed as soon as possible.

# 2.2 Security Patch Installation/Management

OS Install is covered /dfs/sysadmin/doc/Sun/local\_changes\_[78]. Patch procedure is to download the recommended patch cluster from sun and run its built-in installer, and then put back our sendmail and rpcbind if needed. The administrator does this over Christmas and late in the summer, unless something extremely critical comes along.

There are basically NO written standards or policies available. The unwritten standards are basic. Be good and you get to keep your account. If you need a service or application installed just let the administrator know and he will get it installed with-in the week and take full responsibility for keeping it up to date.

# **Testing**

To test the patch cluster the admin installs them on his desktop. If al goes well the admin will move the patches to other users desktops. When this proves stable a general rollout is done to all servers and systems.

Patches and testing are done when the administrator has the time to accomplish the task. If the patches are necessary to fix a critical vulnerability then the patch will take precedence over all other activities however that decision is at the discretion of the admin.

# 2.3 Configuration vulnerabilities

# 2.3.1 Unnecessary Services

#### SendMail

Version of Program/version of config file:

BigDog currently receives and routes mail. There is a dedicated mail server that is already providing this function. It would be possible to modify the MX records on the dedicated mail server to receive and route mail for BigDog and to set up a sendmail –q procedure on Bigdog to have mail sent from the host. Another problem with removing sendmail is that various applications talk to localhost 25. These application could break if we removed sendmail. It will require a great deal of configuration work to accomplish this however another option is to simply reconfigure sendmail to accept connection only form the localhost.

# RSH (TCP Wrapper)

Sun Version

Removing this and using SSH is a recommendation. However, it will not be an easy job. The admin does not feel it is reliable and it IS NOT A DROP IN REPLACEMENT for RSH. We have provided scripts for the admin to review from <a href="https://www.billsterns.org">www.billsterns.org</a> that describes how to do this. Also RSH is used VERY heavily in the batch jobs and these jobs will need to be re-written to allow for SSH syntax.

# RLOGIN (TCP Wrapper)

Sun Version

Currently rlogin is used to get an interactive shell without having to provide a password. It is possible to replace this service with SSH. However some work will need to be done to be used in the batch jobs that currently employ its use. Most notably work would need to be done lock down display variables.

#### **TELNET**

The Telnet Daemon is not world accessible and is controlled by tcpwrappers. We discovered in our interview with the admin that it is really only being kept accessible for one administrator of other systems. We are recommending that the admin in question upgrade to SSH version 2.0 and that telnet be disabled and removed from the system.

# From Nessus output:

```
> Vulnerability telnet (23/tcp)
```

- > The Telnet server does not return an expected number of replies
- > when it receives a long sequence of 'Are You There' commands.
- > This probably means it overflows one of its internal buffers and
- > crashes. It is likely an attacker could abuse this bug to gain

> control over the remote host's superuser.

With the no\_exec\_user\_stack configured this is not a possibility however we do not recommend using telnet because as it is a clear text protocol and leaves the possibility of a vulnerability in the advent of an administrative mistake.

# Apache

This is by no means an unnecessary service. However, this application/service needs to run on a different machine on the service network off a firewall.

```
>./httpd -v
Server version: Apache/1.3.27 (Unix)
Server built: Oct 11 2002 10:01:04
> telnet localhost 80
Trying 127.0.0.1...
Connected to localhost.
Escape character is '^]'.
HEAD / HTTP/1.0
HTTP/1.1 200 OK
Date: Mon, 02 Jun 2003 18:18:22 GMT
Server: Apache/1.3.27 (Unix) PHP/4.2.2 mod ssl/2.8.11
OpenSSL/0.9.6e
Last-Modified: Thu, 26 Dec 2002 02:50:54 GMT
ETag: "30e698-17fe-3e0a6e8e"
Accept-Ranges: bytes
Content-Length: 6142
Connection: close
Content-Type: text/html
```

# Network Management System (NMS)

These applications and servers should also be separate from BigDog's network. The network management applications which house passwords and configurations for every network device on campus need to be better secured. The primary function of the department is telecommunications therefore the NMS tools need to be run from a separate service network. The costs of changing infrastructure at this level are high however in the event of an intrusion an attacker would be able to destroy the configurations of every switch and router on campus. That would be a very bad day. There are 2 network applications that reside on BigDog;

# Cisco Flow Daemon

```
> /usr/local/sbin/lsof -i tcp:omnisky
COMMAND PID USER FD TYPE DEVICE SIZE/OFF NODE NAME
cflowd 447 NetMons 5u IPv4 0x300028101b8 0t0 TCP *:omnisky
(LISTEN)
```

Listen from Netflow data. Historical artifact that could be removed as it is no longer used.

#### **ROVER**

Rover does a ping and optionally probes a static list of hosts. Rover will probe by connecting to the web server and look for the a 200 on the server meaning it has a problem. Rover also understands and can probe nntp, http, smtp, ftp. Ldap, and named. This tool should be moved to the management network that we will discuss later.

It also keeps a 90 day running log of host problems for network devices on campus.

> pwd /dfs/nms/rover/etc > ../bin/roversummary

# IIc2

# Titan output:

```
----begin ../logs/modules/disable-llc2.sh.V.rpt-----
llc2 Service is enabled in /etc/rc2.d/S40llc2 - FAILS
CHECK
```

This is a false positive because the service isn't configured. However, it should be removed if not in use.

#### Ncad

# Titan output:

```
----begin ../logs/modules/disable-ncad.sh.V.rpt-----
Ncad daemon Service is enabled in /etc/rc2.d/S95ncad -
FAILS CHECK
```

False positive as the service has a start up script but is not in use. The package should be removed if not in use.

#### 2.3.2 Banners

Several of the services being offered on BigDog provide banner information that gives away critical information concerning the application. SSH, sendmail, PHP, Apache, Samba, FTP and MySQL applications need to have the banners changed in order to prevent this information leak. One caveat of doing this is that scripts and other utilities that use the banner information to verify connections to

the these services will need to be taken into consideration when changing the banners.

# 2.3.3 Removable Media Configuration

# Titan output:

```
----begin ../logs/modules/rmmount.sh.V.rpt-----
Rmount allows mounting of CD filesystems with suid binaries enabled - FAILS CHECK
Rmount allows mounting of Floppy filesystems with suid binaries enabled - FAILS CHECK
```

The threat on BigDog is minimal, as you need an account and physical access to be able to exploit this. However, it is still an unnecessary risk that is easy to resolve.

#### 2.3.4 Boot-Level Access Control

# boot password

# Titan output:

```
----begin ../logs/modules/eeprom.sh.V.rpt-----eeprom security-mode is currently NOT SET! - FAILS CHECK
```

The Admin does not like to place eeprom passwords on the servers. We still recommend that this change be made to better secure the boot procedures.

# single-user mode password

Solaris boots to single user mode and asks for the root password by default, although that can be disabled.

#### <L1 -A>shutdown

#### Titan output:

```
----begin ../logs/modules/disable-L1-A.sh.V.rpt------
Abort sequence set to enable - FAILS CHECK
```

The administrator is fine with the idea that someone with console access is able to L1-A (halt) a system - it's less drastic than pulling the power plug.

# 2.3.5 System Access Control

#### .rhosts

#### Titan output:

```
----begin ../logs/modules/pam-rhosts-2.6.sh.V.rpt-----
PAM allows rhosts for rlogin : FAILS CHECK
PAM allows rhosts for rsh : FAILS CHECK
```

We do use rsh and rlogin, and there is no way the admin would ever turn those of in PAM, even if I did disable them in inetd.conf.

#### Titan output:

```
----begin ../logs/modules/rhosts.sh.V.rpt-----
```

Found //.rhosts... - FAILS CHECK

Rsh connections are allowed from BigDog to BigDog

```
Found /home/stuff/.rhosts... - FAILS CHECK
```

This was being used to rdist files from another system. Currently it is not being used and should be disabled.

```
Found /home/bob/.rhosts... - FAILS CHECK
```

This user will need to upadate their machine in order to support SSH as this connection will not be allowed in the future.

Found /private/backup\_user/.rhosts... - FAILS CHECK A new backup system will be implanted and this will need to be removed.

# /etc/ftpusers

# Titan output:

```
----begin ../logs/modules/ftpusers.sh.V.rpt-----
smtp not in /etc/ftpusers - FAILS CHECK
nuucp not in /etc/ftpusers - FAILS CHECK
ingres not in /etc/ftpusers - FAILS CHECK
audit not in /etc/ftpusers - FAILS CHECK
admin not in /etc/ftpusers - FAILS CHECK
sync not in /etc/ftpusers - FAILS CHECK
```

The admin does not believe in putting non-existent accounts in /etc/ftpusers. However it does provide a useful audit function. In either case we are suggestion that the FTP service be removed.

#### cron usage

# Titan output:

```
----begin ../logs/modules/cronset.sh.V.rpt-----
CRONLOG entry found - PASSES CHECK
/var/cron permissions - FAILS CHECK
/etc/cron.d/logchecker LIMIT - FAILS CHECK
```

The cron logs are not readable by anyone other than root, although you can get a directory listing of them.

The "LIMIT - FAILS CHECK" is because the limit script /etc/cron.d/logchecker has LIMIT=1024 (.5mb) instead of LIMIT=4096. We suggest making the limit size larger to allow for more logs in the event of a problem.

# Titan output:

```
----begin ../logs/modules/fix-cronpath.sh.V.rpt-----
/etc is not writable by world - PASSES CHECK.
/etc is not writable by group - PASSES CHECK.
```

```
/etc/cron.d is not writable by world - PASSES CHECK.
       /etc/cron.d is not writable by group - PASSES CHECK.
       /usr is not writable by world - PASSES CHECK.
       /usr is not writable by group - PASSES CHECK.
       /usr/sbin is not writable by world - PASSES CHECK.
       /usr/sbin is not writable by group - PASSES CHECK.
       /usr/lib is not writable by world - PASSES CHECK.
       /usr/lib is not writable by group - PASSES CHECK.
       /usr/lib/fs is not writable by world - PASSES CHECK.
       /usr/lib/fs is not writable by group - PASSES CHECK.
       /usr/lib/fs/nfs is not writable by world - PASSES
CHECK.
      /usr/lib/fs/nfs is not writable by group - PASSES
CHECK.
       /usr/bin is not writable by world - PASSES CHECK.
       /usr/bin is not writable by group - PASSES CHECK.
    /etc/cron.d/logchecker is owned by root - PASSES CHECK
    /usr/lib/newsyslog is owned by root - PASSES CHECK
    /usr/bin/rdate is owned by root PASSES CHECK
        No cron.allow file - FAILS CHECK
        No at.allow file - FAILS CHECK
-----end ../logs/modules/fix-cronpath.sh.V.rpt------
```

Any user is allowed to use "cron" and "at" unless they are listed in cron.deny and/or at.deny.

# root logins

Root login (except on the console) is prohibited by the setting CONSOLE=/dev/console

in

/etc/default/login

The ability to "su root" is allowed which allows for much better audit control of the root account.

# **Default Logins**

#### Titan output:

```
----begin ../logs/modules/disable-accounts.sh.V.rpt-----
daemon shell = /usr/local/sbin/nologin - FAILS CHECK
bin shell = /usr/local/sbin/nologin - FAILS CHECK
```

This is a false positive. The method of blocking certain accounts does not match Titan's. These accounts however are disabled.

```
daemon:x:1:1::/:/usr/local/sbin/nologin
bin:x:2:2::/usr/bin:/usr/local/sbin/nologin
```

#### IΡ

#### Titan output:

```
-----begin ../logs/modules/disable_ip_holes.sh.V.rpt-----

System set to not forward source routed packets - PASSES
CHECK
System does not Forward IP packets - PASSES CHECK
System does not forward directed broadcast packets - PASSES
CHECK
System is not set to ignore redirected packets - FAILS
CHECK
System is set to do strict multihoming - PASSES CHECK
System configured as 'notrouter' - PASSES CHECK
----end ../logs/modules/disable_ip_holes.sh.V.rpt-----
We suggest that the host set redirected packets to ignore. This can be done by setting /dev/ip ip_ignore_redirect to 1.
```

#### umask

# Titan output:

```
----begin ../logs/modules/add-umask.sh.V.rpt-----
No umask file /etc/init.d/umask.sh found - FAILS CHECK
Solaris 8 sets the boot up umask via /etc/default/init, using the CMASK= variable.
This check is valid for Solaris 7 and below, which should have an umask sh. In
```

This check is valid for Solaris 7 and below, which should have an umask.sh. In any event this script is checking for the umask to be 022. BigDog has set the umask to be 027 which is MORE restrictive than the Titan script suggests.

#### World writable files

<u>Findit</u> Shows world writable DIR's Findit |grep -v drwx for a complete list please see appendix D

#### Permissions for sensitive files

### Titan output:

```
----begin ../logs/modules/file-own.sh.V.rpt-----
Found 15908 files in /usr that should be root owned - FAILS CHECK
Found 0 files in /sbin that should be root owned - PASSES CHECK
Found 0 files in /usr that should be set group g-w - PASSES CHECK
Found 0 files in /sbin that should be set group g-w - PASSES CHECK
Found 0 files in /etc that should be set group g-w - PASSES CHECK
Found 0 files in /etc that should be set group g-w - PASSES CHECK
```

```
Found 0 files in /opt that should be set group g-w - PASSES CHECK
```

```
----end ../logs/modules/file-own.sh.V.rpt-----
```

According to the admin Sun will have to change this. Chowning all these files will cause large problems with patchadd.

#### INETD

# Titan output:

```
----begin ../logs/modules/inetd.sh.V.rpt-----
exec Open - FAILS CHECK
comsat Open - FAILS CHECK
talk Open - FAILS CHECK
finger Open - FAILS CHECK
walld Open - FAILS CHECK
shell Open - FAILS CHECK
login Open - FAILS CHECK
exec Open - FAILS CHECK
comsat Open - FAILS CHECK
time Open - FAILS CHECK
printer Open - FAILS CHECK
```

#### **XDMCP**

```
----begin ../logs/modules/cde.sh.V.rpt-----
/usr/dt/config/Xaccess allows XDMCP login connections. -
FAILS CHECK 1
/etc/dt/config allows XDMCP login connections. - FAILS
CHECK 2
```

Xdmcp is accepted from selected hosts, and used within the cluster.

# 2.4 Risks From Installed Third-Party Software

#### **2.4.1 APACHE**

As of this audit Apache is up to date with the latest security patches.

### 2.4.2 FTP

FTP (not world accessible... being controlled by wrappers) 220 BigDog.Dep.univ.EDU FTP server (Version wu-2.4(15) Thu Mar 27 07:10:54 MST 2003) ready.

The FTP daemon is an extremely old version of the WUftp daemon. However, it has been heavily modified with in-house fixes or back stitched with patches available open source. Most of the newer vulnerabilities do not relate to this version. This application is widely used in the organization. The administrator

does not feel that SSH, SCP or SFTP is reliable enough to be used in a production environment.

Vulnerability ftp You seem to be running an FTP server which is vulnerable (21/tcp) to the

'glob heap corruption' flaw.

An attacker may use this problem to execute arbitrary commands on this host.

\*\*\* Nessus relied solely on the banner of the server to issue this warning,

\*\*\* so this alert might be a false positive

Solution: Upgrade your ftp server software to the latest

version.

Risk factor: High

CVE: <u>CAN-2001-0249</u>, <u>CVE-2001-0550</u>

BID : <u>2550</u>, <u>3581</u> Nessus ID : <u>10821</u>

Informational ftp An FTP server is running on this port.

(21/tcp) Nessus ID : 10330

Informational ftp Remote FTP server banner:

(21/tcp) 220-

220- All transfers and commands are logged with your host name and email

220- address. If you don't like this policy, disconnect now! 220-

220- If your FTP client crashes or hangs shortly after login, try using a

220- dash (-) as the first character of your password. This will turn off

220- the informational messages which may be confusing your ftp client.

220-

220- In case of problems, questions, suggestions: send mail to

220- ftp-bugs@ms.Dep.univ.EDU.

220-

220- Anonymous access is not allowed.

220-

220 BigDog.Dep.univ.EDU FTP server (Version wu-2.4(15) Thu Mar 27 07:10:54 MST 2003) ready.

Nessus ID: 10092

The report from Nessus says that the FTP server is vulnerable to vulnerabilities that are several years old. From our assessment of the system earlier and the interview with the administrator we believe this to be false. The administrator is maintaining the code patches on the FTP server as well as adding custom application tweaking into the source code. It is suggested that the a expert in application security run the code through a few checks to look for possible exploits that the administrator may have missed. This is a low priority action as the administrator is capable of maintaining such code. However, additional checks are always a good idea.

#### 2.4.3 SAMBA

```
> Vulnerability netbios-ssn (139/tcp)
> The remote Samba server, according to its version number, has
> a bug in the length checking for encrypted password change
> requests from clients. A client could potentially send an encrypted
> password, which, when decrypted with the old hashed password could be
> used as a buffer overrun attack on the stack of smbd.
> Solution : upgrade to Samba 2.2.7
> Risk factor : High
> Nessus ID : 11168
Client password changes are prohibited.
> Vulnerability netbios-ssn (139/tcp)
> The remote Samba server, according to its version number,
> may be vulnerable to a remote buffer overflow when receiving
> specially crafted SMB fragment packets.
> An attacker needs to be able to access at least one
> share to exploit this flaw.
> Solution : upgrade to Samba 2.2.8
> Risk factor : High
> CVE : CAN-2003-0085, CAN-2003-0086
> BID : 7106, 7107
> Nessus ID : 11398
```

That would put the attacker on a dep.univ internal net, making the threat less likely. However, it is still recommended that these applications be upgraded.

#### 2.4.4 Sendmail

```
Sendmail seemed to pass the test as far as Nessus was concerned.
```

8.12.9/8.12.9; Mon, 9 Jun 2003 04:24:34 -0700 (MST)

This is probably: Sendmail version 8.12.9

Nessus ID: 10263

Informational smtp This server could be fingerprinted as being Sendmail

(25/tcp) 8.12.2-8.12.5

Nessus ID : <u>11421</u>

Informational smtp For some reason, we could not send the EICAR test string

(25/tcp) to this MTA

Nessus ID : <u>11034</u>

Informational smtp For some reason, we could not send the 42.zip file to this

(25/tcp) MTA

BID: 3027

Nessus ID: 11036

# 2.4.5 MySQL

```
> Vulnerability mysql (3306/tcp)
> You are running a version of MySQL which is older than version
> 3.23.56.
> It is vulnerable to a vulnerability that may allow the mysqld service
> to start with elevated privileges.
> An attacker can exploit this vulnerability by creating a
> DATADIR/my.cnf
> that includes the line 'user=root' under the '[mysqld]' option
> section.
> When the mysqld service is executed, it will run as the root
> user instead of the default user.
> Risk factor : High
> Solution : Upgrade to at least version 3.23.56
> CVE : CAN-2003-0150
> BID : 7052
> Nessus ID : 11378
```

This exploit requires a login, and access to the MySQL group. The MySQL application should be upgraded as soon as possible.

# 2.4.6 PHP

```
> Warning http (80/tcp)
> The remote host is running a version of PHP which is
> older than 4.3.2
>
> There is a flaw in this version which may allow
> an attacker who has the ability to inject an arbitrary
> argument to the function socket iovec alloc() to crash
```

```
> the remote service and possibly to execute arbitrary code
> For this attack to work, PHP has to be compiled with the option
> - --enable-sockets (which is disabled by default), and an attacker
> needs to be able to pass arbitrary values to socket_iovec_alloc().
>
> Other functions are vulnerable to such flaws : openlog(),
> socket_recv(),
> socket_recvfrom() and emalloc()
>
> Solution : Upgrade to PHP 4.3.2
> Risk factor : Low
> CVE : CAN-2003-0172
> BID : 7187, 7197, 7198, 7199, 7210, 7256, 7259
> Nessus ID : 11468
```

--enable-sockets is not enabled on BigDog and no\_exec\_user\_stack stops the rest. Risk of this is low; however, updating the service is still a good idea to prevent opening a hole in the event of an administrative mistake.

#### 2.4.7 SSH

- > Nessus output:
- > You are running OpenSSH-portable 3.6.1p1 or older.

#### PAM is not enabled.

```
> If PAM support is enabled, an attacker may use a flaw in this version
> to determine the existence or a given login name by comparing the
> times the remote SSHD daemon takes to refuse a bad password for a
> non-existent
> login compared to the time it takes to refuse a bad password for an
> existent login.
>
```

# 2.4.8 OpenSSL

```
> Warning http (80/tcp)
> The remote host is using a version of OpenSSL which is
> older than 0.9.6j or 0.9.7b
> This version is vulnerable to a timing based attack which may
> allow an attacker to guess the content of fixed data blocks and
> may eventually be able to guess the value of the private RSA key
> of the server.
> An attacker may use this implementation flaw to sniff the
> data going to this host and decrypt some parts of it, as well
> as impersonate your server and perform man in the middle attacks.
> *** Nessus solely relied on the banner of the remote host
> *** to issue this warning
> See also : http://www.openssl.org/news/secadv 20030219.txt
> http://lasecwww.epfl.ch/memo ssl.shtml
> http://eprint.iacr.org/2003/052/
> Solution : Upgrade to version 0.9.6j (0.9.7b) or newer
```

```
> Risk factor : Medium
> CVE : CAN-2003-0078, CAN-2003-0131
> BID : 6884, 7148
> Nessus ID : 11267
```

This vulnerability will allow a remote attacker to decrypt the https session. If sensitive data is being passed it is HIGHLY recommended to update this application.

#### 2.5 Administrative Practices

The administrative practices are well documented. A living set of documents reside in /dfs/sysadmin/doc/Sun. The documents cover the creation and deletion of accounts. The procedures needed for installing from scratch and a host of others applications. This is a list of the files in that directory.

| Auburn.A1000.Howto<br>CA info                                                            | backup_info<br>disable_ip_forwarding                                                                   | realplayer_g2_setup sunstor serial_and_parallel_printers telalert | -     |
|------------------------------------------------------------------------------------------|----------------------------------------------------------------------------------------------------|-------------------------------------------------------------------|-------|
| Dynamic_reconfig                                                                         | local_changes_7                                                                                        | solaris7_media ultra5_info                                        | •     |
| RCS                                                                                      | local_changes_8                                                                                        |                                                                   |       |
| SunSolve_Account                                                                         | locations_and_serials                                                                                  |                                                                   |       |
| Sun_PC_Keyboard_Interch                                                                  | ange lpl.patch.server                                                                                  |                                                                   |       |
| TT_DB_fixup.ps                                                                           | monitors                                                                                               | _using_apache_for_answerbook x86                                  | _info |
| Unique_Mac_address                                                                       | paging_performance                                                                                     |                                                                   |       |
| User_Accounts                                                                            | patch_error_codes                                                                                      |                                                                   |       |
| adding_a_new_window_ma                                                                   | anager pgx64_pci                                                                                       |                                                                   |       |
| SunSolve_Account Sun_PC_Keyboard_Interch TT_DB_fixup.ps Unique_Mac_address User_Accounts | locations_and_serials<br>lange lpl.patch.server<br>monitors<br>paging_performance<br>patch_error_codes | using_apache_for_answerbook x86                                   | _info |

Backup procedures are also well documented however we will talk more about those later.

#### 2.6 Identification and Protection of Sensitive Data on the Host

#### 2.6.1 Sensitive Files

#### **COPS**

COPS is a 16 bit checksum tool that has been modified by the admin to include MD5 checksum abilities. This tool maintains a md5 checksum file of the system files on BigDog and also checks the permission files in /dev to establish whether these files are world writable (a classic intrusion sign). COPS is run nightly out of cron.

# Cron File Checker

This is a piece of code in /usr/local/sbin/actions which executes on multiple systems, each of which checks all the others hourly to make sure a file that should be created every hour is in fact created as it should be.

# Sysfile\_watch

This is a perl script that runs 4 times/day (midnight,6am,noon,6pm) which checks selected system text files for changes and mails those differences. It was originally designed to catch things like a Cisco install creating a username or a

group, so we didn't lose that when BigDog pushed the "standard" copy of the file onto the other system. It has been expanded to watch other files, and be more of a general audit tool.

#### Daemon watch

This checks to make sure only one copy of inetd is running, restarts certain critical daemons if they are missing (sendmail, ssh, apache...).

# Findit (Cron)

This tool does a find for world write, suid, and .rhosts files and saves the modify time. It then compares the modify times to the previous run of the tool and reports back (through email) any changed or new files.

Findit is a home grown utility based on the tool FINDIT written by Andrey Yeatts Cliff Hathaway added .rhosts support in mid 1990, and our administrator has maintained since.

#### 2.6.2 Core Files

```
-----begin ../logs/modules/disable-core-sol8.sh.V.rpt-----
per-process core dumps: enabled
One or more core dumps permitted - FAILS CHECK
This is a useful user and sysadmin diagnostic tool.
```

# 2.6.3 System Logging

Several home grown scripts generate email or page the administrator when a threshold of tolerance is breached. BigDog is also acting as a syslog server for other hosts. This is another reason to move BigDog behind a firewall and lock it down a bit tighter.

#### 2.7 Protection of Sensitive Data in Transit Over the Network or Internet

No encryption of the data at rest has been instituted Beyond SSH no encryption of data in transit has been implemented

#### 2.8 Access Controls

#### 2.8.1Password Policy

#### password configuration

The current password policy would be considered weak by any standard. Below is the current policy.

```
> cat /etc/default/passwd
#ident "@(#)passwd.dfl 1.3 92/07/14 SMI"
```

```
MAXWEEKS=
MINWEEKS=
PASSLENGTH=6
```

According to the Titan Security Tool this does not pass very many parameters.

```
----begin ../logs/modules/defpwparams.sh.V.rpt-----
passwd MINWEEKS - FAILS CHECK
passwd MAXWEEKS - FAILS CHECK
passwd WARNWEEKS - FAILS CHECK
passwd PASSLENGTH - PASSES CHECK
----end ../logs/modules/defpwparams.sh.V.rpt------
```

The administrator is reluctant to change the password policy with out direction from management. He feels that the users would find changes in the password policy to be less than agreeable. However, the admin does run a passwdchk tool nightly. This tool checks for easily guessable passwords and does a limited dictionary attack. In the even that a password appears that is easily guessable the admin is sent an email with the username. The password it's self is not sent to the admin. The admin then contacts the users and asks then to choose a stronger password.

This practice by the admin helps to secure the passwords of the users however it would save time as well as work to simply implant a stronger policy for passwords. This decision will need to back and enforced by management in this particular environment.

#### 2.8.2 Control of the Root Account and Administrator Access

Several people have the root password. Due to the inability of a user to connect as root they will need to connect as their user and su to root. This makes attributing changes to individuals possible. The many scripts that run also look for changes in system files and email the systems group when selected files are changed. This allows for the quick recognition and correction of configuration errors.

We are recommending that the root password be changed and that system administrative functions be regulated to those responsible for those duties. Arm Chair admins are never a good idea. To provide functionality to those users that require root type privileges we are suggesting that the tools sudo be more widely used. The tool is currently installed but not being used on this server.

# 2.8.3 Security Auditing

According to the Titan Security Tool auditing is not enabled. However the admin of the system does not feel that this level of auditing is useful in our environment.

We recommend leaving this option disabled until such a time that more resources are made available to the administrator. His current work load will not allow him to monitor logs at this level.

This can be enabled by editing; /etc/security/audit\_control.

```
This is the Titan output for this check.
```

```
----begin ../logs/modules/bsm.sh.V.rpt-----
auditing not configured - FAILS CHECK
```

# 2.9 Backup Policies & Disaster Preparedness

Below is the current back up procedure.

"The backup groups are defined in /usr/local/etc/ghosts. The /usr/local/sbin/do\_backup script uses that information to spread the load across the two DLT drives in the Sun L-1800 library on BigDog used for backups.

On Monday, the level 0 backups written over the weekend and identified in the "Disaster Recovery" Email are removed from the respective libraries and dropped off at the CCIT Operations I/O window. The previous week's tapes are retrieved on Tuesday so there is one set off site at all times. There is a Solaris 8 2/02 media kit stored at the offsite location

Each tape is assigned a unique barcode. Tapes DJB-484, 485 and 486 round-robin in the slot labeled "1" on the magazine in the L-280. DJB-487, 488, 489, 490, and 491 are permanently assigned to magazine slots 2-6, and 492 is in the fixed slot deep inside the L-280. All other tapes have fixed slot assignments in the L-1800, with tape DJB-396 being in slot 1 DJB-391 in slot2,... up thru DJB-442 in slot 47." (taken from Backup Documentation by the admin)

The backup procedures are adequate and well designed. Improvements could be made by implanting separate back up servers in both local and off site locations that contained the same data. With the advent of Storage Area Networking and the increased bandwidth available to a University environment it becomes much easier to construct this kind of backup procedure both securely and efficiently.

# 2.10 Analysis of System Defenses

# 2.10.1 Access-lists and Network Architecture

An analysis of the access-list for this network begs for a complete redesign of the network architecture. Little protection is being provided by this access-list. The permit established line at the top only requires an attacker to set the ACK flag in a tcp packet to be able to subvert this line. The "permit tcp any

any established" ACL needs to be replaced with a firewall or some other stateful filter. The machines running on this network need to be separated into services and placed on different networks. Because the network in question is an entire class C subletting and firewalls that support routing (such as PIX 535) could be used to separate machine. The DNS servers could be moved to outside the Firewall as the primary DNS machines a VMS and the administrator for those machines doe not like to filter ANY connection coming to the machines.

The 2 "other" networks that are on the routed interface would not be a problem if we as long as we put their traffic to a different switch port and ran everything for our networks into the firewalls. Using the firewalls for routing OR using the firewalls to separate the traffic into VLANS and using a switch router to separate the traffic 1 hop in from the firewalls. Separating the traffic into Vlans would be considered my many to be less secure but for this situation may allow greater flexibility in the interoperability of the networked machines.

Non Exec Stack configuration takes care of a great many of the script kiddle attacks on a system. Having this configured is extremely important.

NFS connects from ports under1024 is not as secure as it used to be. Now that just about every attack out their runs from an attacker with root privileges restricting access to privileged ports provides little added security. However, it does have the advantage of stopping the attackers with little to no understanding of the systems they are attacking.

#### 3.0 Critical Issues and Recommendations

# 3.1 Top Ten Recommendations

# 3.1.1 Infrastructure Redesign

This is our most important recommendation. It also happens to be the most expensive and hardest to implement. The current infrastructure is not designed with security in mind. Users and Servers should be placed behind a stateful firewall that can monitor access and drop packets. Services that are offered to the world should be removed from the internal network and moved to a service network. Network management applications that need to run should not run clear text over world routable address space. A network management network is suggested to help maintain a higher level of security and access control.

#### 3.1.2 Remove World Accessible services

A department web server does not need to be world accessible. If employees need to connect from home they can connect via a VPN or other authenticated server. If there is a business need to have world accessible servers such as a web server then those services should be moved to a separate network and placed on a service network behind the firewall discussed above. It is a basic

security practice to NOT offered services to world if you can help it. Obviously, their will need to be some services, such as HTTP, that will need to be offered.

### 3.1.3 Separate and define server roles

In today's ever decreasing budgets managers are asking for consolidation of services and applications to few numbers of machines. This department is running under the same guise. Unfortunately, we dig ourselves into a hole with our systems and sacrifice security by have one machine run EVERYTHING. Recommend separating and defining the servers into roles.

Syslog Server

Applications server

MySql

Various Tools

Mail Server

Web Server

SFTP Server

Etc..

Because this is budget dependant the management and the administrator need to establish what the costs would be if there were an intrusion and assess the risks involved to adequately make this decision.

# 3.1.4 Strengthen Password Controls

Password guessing is an easy attack that has been around for decades. Strong passwords are an essential piece of security and often the 1<sup>st</sup> attack for an attacker. These are the recommendations:

Max. Days Password is Valid = 182 days

Min. Days Password Must be Used Before it is Changed = 1 day

Min. Password Length = 8 characters

No. of Previously Remembered Passwords = 5

Minimum Uppercase Letters Required = 1

Minimum Other Characters Required = 1

Minimum Digits Required = 1

Minimum Characters Not Present in Previous Password = 5

### 3.1.5 Remove Unnecessary Packages

Several packages are installed that are either not configured or not in use. Because this machine is the application depository for the entire machine on the cluster it is impossible to know what is really needed and what is not. An effort needs to be made to audit all of the systems in the cluster and come up with a list of packages that can be removed for all the systems.

#### 3.1.6 Remove Unnecessary Services

#### 3.1.7 Address Application and Patch level

There are several applications that need to be brought up to current patch level. This includes the operating system. While currently the threat to these services is minimized by the configuration it still leaves an attack avenue in the event a password is compromised. Install the recommended patch cluster as well as the security patches. And update these applications to version:

OpenSSH 3.6.1p2 or newer OpenSSL 0.9.7b or newer MySql 3.23.56 or newer (4.0 provides a great deal of feature enhancement) Samba 2.2.8 or newer PHP 4.3.2 or newer

## 3.1.8 Strengthen Boot Level Access Controls

BigDog currently sits in a locked room monitored by 24 hours a day by cameras. However, there is a long list of individuals that have access to that area leaving the systems open to an insider threat. Boot level restriction have the price of being annoying in a critically time sensitive environment. While BigDog is a critical server every machine is configured in such a manner that it could double for a downed machine quickly and with little effort. Meaning that the expense of Boot level security is minimized due to the nature of the clusters ability to take on the duties of another system leaving more time to rebuild in the event of catastrophic hardware failure. These changes are recommended

eeprom passwords on servers. single-user mode password disable <L1 -A>shutdown

#### 3.1.9 Restrict administrative access

Only allow admins to make changes to the system configuration. Currently, individuals have access to make changes to system configurations that are not filling the role of a system administrator. This can create problems of accountability and duty overlap both of which to not lend them selves to a

productive environment. Users requiring root privileges should be limited to sudo access. The initial setup and maintenance of these environments can be expensive to and all ready over worked admin. This brings us to our next topic.

#### 3.1.10 Increase administrative resources

Under current load the administrator can only find the time to administer patches to the machine every 6 months. Combined with application maintenance for a variety of vendor tools on a cluster of servers there is simply no way an administrator can accurately maintain the load sufficiently. The current administrator relies greatly on custom scripts and his well versed knowledge to carry the load. If the organization where to lose this administrator the system would fall into disarray fairly quickly. To combat this we suggest a "junior" administrator be brought in and trained by the administrator to learn the systems and help with the maintenance.

# 3.2 Further Recommendations Outside of the Top Ten Threats

A philosophy change needs to occur in the organization that has a great focus on security. As we have soon the systems are being held together by a competent and diligent admin. The administrator is willing to make any changes dictated to him by management however management needs to make the call. Written policies should have been implemented long ago and the only reason they did not make it into the TOP 10 is due to the inherent lack of management support for change. The administrator's work load will increase immensely in trying to implement these changes. However with defined roles and polices when the changes are complete the admin will find that his job will be easier.

# References:

Acheson, Steve, Green, John, and Hal Pomeranz. Topics in UNIX Security. The SANS Institute, 2002.

Peter H. Gregory Solaris Security Sun Microsystems Press

Brad M. Powell, Dan Farmer, and Matthew Archibald, Titan Security Tool <a href="http://www.fish.com/titan/">http://www.fish.com/titan/</a>

Nessus. <a href="http://www.nessus.com/">http://www.nessus.com/>

Pomeranz, Hal. 6.1 Common Issues and Vulnerabilities in UNIX Security. The SANS Institute, 2002.

- ---. 6.2 UNIX Security Tools. The SANS Institute, 2002.
- ---. 6.4 Running UNIX Applications Securely. The SANS Institute, 2002.
- ---. 6.5 UNIX Practicum. The SANS Institute, 2002.

The Center for Internet Security. 3 February 2003 <a href="http://www.cisecurity.org/">http://www.cisecurity.org/</a>

SunSolve < http://sunsolve.sun.com>

Entellus Technology Group Sun Solaris Audit Guide

Sun Microsystems, Solaris Patch Management Recommended Strategies (whitepaper)

Lastly, a very special thanks to the Admin (who didn't want his name mentioned) for all of his help and for letting me audit his system!

# Appendix A

> /usr/local/sbin/lsof -i tcp
COMMAND PID USER FD TYPE DEVICE SIZE/OFF NODE NAME rpcbind 150 root 6u IPv4 0x3000216d5a8 0t0 TCP \*:sunrpc (LISTEN) rpcbind 150 root 7u IPv4 0x30001bae060 0t0 TCP \*:\* (IDLE)

```
rpcbind 150 root 15u IPv4 0x30009b1d1d8
                                            0t32 TCP BigDog.Dep.univ.EDU:sunrpc->dep.univ128.20:1017
(ESTABLISHED)
             root 16u IPv4 0x30009f945b0
                                            0t32 TCP BigDog.Dep.univ.EDU:sunrpc->dep.univ128.20:711
rpcbind 150
(ESTABLISHED)
            root 11u IPv4 0x3000216d6e8
                                            0t0 TCP *:ftp (LISTEN)
inetd
       177
                                            0t0 TCP *:telnet (LISTEN)
inetd
             root 12u IPv4 0x3000216ca68
       177
                                            0t0 TCP *:shell (LISTEN)
inetd
       177
            root 13u IPv4 0x3000216c568
                                            0t0 TCP *:shell (LISTEN)
inetd
       177
            root 14u IPv6 0x3000216c2e8
       177 root 15u IPv4 0x3000216c068
                                            0t0 TCP *:login (LISTEN)
                                            0t0 TCP *:exec (LISTEN)
inetd
       177 root 16u IPv4 0x300027c5d30
inetd
       177
            root 17u IPv6 0x3000216c928
                                            0t0 TCP *:exec (LISTEN)
                                            0t0 TCP *:finger (LISTEN)
            root 20u IPv4 0x300027c55b0
inetd
       177
           root 21u IPv4 0x300027 c5330
                                            0t0 TCP *:time (LISTEN)
inetd
                                            0t0 TCP *:printer (LISTEN)
       177 root 25u IPv4 0x300027c42f0
inetd
lockd
       190
            root 5u IPv4 0x30002811478
                                            0t0 TCP *:lockd (LISTEN)
                                            0t0 TCP BigDog.Dep.univ.EDU:lockd->robin.Dep.univ.EDU:613
       190
            root 6u IPv4 0x30004d62538
lockd
(ESTABLISHED)
       193 daemon 6u IPv4 0x300027c4570
                                             0t0 TCP *: 32771 (LISTEN)
statd
statd
       193 daemon 16u IPv4 0x30004d32f68
                                             0t0 TCP BigDog.Dep.univ.EDU:32771-
>pcp02179639pcs.sabrna01.az.comcast.net:52933 (ESTABLISHED)
mysqld
        281 mysql 3u IPv4 0x30002ed6300
                                              0t0 TCP *:mysql (LISTEN)
        283
             root 9u IPv4 0x300031a7c08
                                            0t0 TCP *:netbios-ssn (LISTEN)
smbd
                                            0t0 TCP *:32783 (LISTEN)
dtlogin
        363
             root 7u IPv4 0x300048c7d58
            root 9u IPv4 0x30004d330a8
                                            0t0 TCP BigDog.Dep.univ.EDU:32783-
dtlogin
        363
>pcp02179639pcs.sabrna01.az.comcast.net:52765 (ESTABLISHED)
       375 root 3u IPv4 0x3000348ae50
                                           0t0 TCP *:ssh (LISTEN)
                                             0t0 TCP *: 32785 (LISTEN)
mountd
       423 root 8u IPv4 0x300048c7358
                                             0t0 TCP BigDog.Dep.univ.EDU:32785-
mountd
       423 root 15u IPv4 0x300057ee940
>pcp02179639pcs.sabrna01.az.comcast.net:52821 (ESTABLISHED)
mountd
        423 root 16u IPv4 0x30002cba5a0
                                             0t0 TCP BigDog.Dep.univ.EDU:32785-
>pcp02179639pcs.sabrna01.az.comcast.net:52825 (ESTABLISHED)
                                            0t0 TCP *:nfsd (LISTEN)
nfsd
       425 root 5u IPv4 0x300048c7498
       425 root 6u IPv4 0x30009ca4a48
                                           0t0 TCP BigDog.Dep.univ.EDU:nfsd->tick.Dep.univ.EDU:933
nfsd
(ESTABLISHED)
       425 root 7u IPv4 0x300093f2068
                                           0t0 TCP BigDog.Dep.univ.EDU:nfsd->quiver.Dep.univ.EDU:1023
nfsd
(ESTABLISHED)
       425 root 8u IPv4 0x3000a155e60
                                           0t0 TCP BigDog.Dep.univ.EDU:nfsd->robin.Dep.univ.EDU:614
nfsd
(ESTABLISHED)
nfsd
       425 root 9u IPv4 0x3000a111ac0
                                           0t0 TCP BigDog.Dep.univ.EDU:nfsd->batman.Dep.univ.EDU:760
(ESTABLISHED)
cflowd 447 getstats 5u IPv4 0x300028101b8
                                             0t0 TCP *:omnisky (LISTEN)
       1038 root 12u IPv4 0x30004d8d978 0t20843 TCP www.dep.univ.EDU:netbios-ssn->tc128-164.dep.univ.edu:1070
(ESTABLISHED)
smbd
       2496 root 5u IPv4 0x3000a1b1d68 0t11421 TCP BigDog.Dep.univ.EDU:netbios-ssn->Broke.dep.univ.edu:1103
(ESTABLISHED)
sshd 2625 root 5u IPv4 0x30009405cf0 0t250882 TCP BigDog.Dep.univ.EDU:ssh->sirt-dhcp-230.dep.univ.EDU:1074
(ESTABLISHED)
       2634 gpoer 5u IPv4 0x30009 405cf0 0t250882 TCP BigDog.Dep.univ.EDU:ssh->sirt-dhcp-230.dep.univ.EDU:1074
(ESTABLISHED)
                                             0t14 TCP BigDog.Dep.univ.EDU:*->dep.univ.EDU:* (IDLE)
InetRover 3751 root 5u IPv4 0x3000adca528
InetRover 3751 root 6u IPv4 0x30005536a70
                                             0t14 TCP BigDog.Dep.univ.EDU:*->dep.univ.EDU:* (IDLE)
InetRover 3751 root 7u IPv4 0x30002cba1e0
                                             0t14 TCP BigDog.Dep.univ.EDU:*->dep.univ.EDU:* (IDLE)
InetRover 3751 root 8u IPv4 0x300024cda80
                                             0t14 TCP BigDog.Dep.univ.EDU:*->dep.univ.EDU:* (IDLE)
smbd
      5009 root 5u IPv4 0x30009ca8178 0t1776 TCP BigDog.Dep.univ.EDU:netbios-ssn->sirt-dhcp-
239.dep.univ.EDU:1038 (ESTABLISHED)
       5213 root 5u IPv4 0x30009b64310 0t22627 TCP BigDog.Dep.univ.EDU:netbios-ssn->tc128-178.dep.univ.edu:1092
(ESTABLISHED)
      7148 root 12u IPv4 0x3000adc3e48 0t2761 TCP BigDog.Dep.univ.EDU:netbios-ssn->sirt-dhcp-
smbd
242.dep.univ.EDU:2862 (ESTABLISHED)
smbd
       7457
              root 12u IPv4 0x30002cba960 0t9494 TCP BigDog.Dep.univ.EDU:netbios-ssn->shovel.dep.univ.EDU:4670
(ESTABLISHED)
      7915 root 5u IPv4 0x300038d4e68 0t2718916 TCP BigDog.Dep.univ.EDU:ssh->mr-hat.dep.univ.EDU:11141
sshd
(ESTABLISHED)
       7938
              bhp 5u IPv4 0x300038d4e68 0t2718916 TCP BigDog.Dep.univ.EDU:ssh->mr-hat.dep.univ.EDU:11141
sshd
(ESTABLISHED)
      7938
              bhp 10u IPv4 0x30009ca9a78
                                            0t0 TCP localhost:6010 (LISTEN)
sshd
       7938
              bhp 12u IPv4 0x3000b281440 0t178180 TCP localhost:6010->localhost:52406 (ESTABLISHED)
sshd
              bhp 3u IPv4 0x300093f3328 0t178180 TCP localhost:52406->localhost:6010 (ESTABLISHED)
      10041
titrax
       12532 root 12u IPv4 0x30009b1dbd8 0t1364 TCP BigDog.Dep.univ.EDU:netbios-ssn->tc128-173.dep.univ.edu:2239
(ESTABLISHED)
```

```
13037 root 5u IPv4 0x3000adcd0f0 0t47695 TCP www.dep.univ.EDU:netbios-ssn->linus.dep.univ.edu:1059
(ESTABLISHED)
rlogin 15826 ric 5u IPv6 0x30004cdda70 0t28092 TCP BigDog.Dep.univ.EDU:649->batman.Dep.univ.EDU:login
(ESTABLISHED)
rlogin 15827
              ric 5u IPv6 0x30004cdda70 0t28092 TCP BigDog.Dep.univ.EDU:649->batman.Dep.univ.EDU:login
(ESTABLISHED)
httpd 19175 root 16u IPv4 0x30009f9d710
                                             0t0 TCP *:https (LISTEN)
                                            0t0 TCP *:http (LISTEN)
httpd 19175
             root 17u IPv4 0x300058655e0
     21232 root 5u IPv4 0x300015651c8 0t65292 TCP BigDog.Dep.univ.EDU:ssh->opus.dep.univ.EDU:32845
(ESTABLISHED)
sshd 21234 tsf 5u IPv4 0x300015651c8 0t65292 TCP BigDog.Dep.univ.EDU:ssh->opus.dep.univ.EDU:32845
(ESTABLISHED)
sshd 21234 tsf 10u IPv4 0x30009f999a0
                                            0t0 TCP localhost:6011 (LISTEN)
in.rlogin 21892 root 0u IPv4 0x30009f7d0a8
                                            0t2 TCP BigDog.Dep.univ.EDU:login->littledog.dep.univ.EDU:770
(ESTABLISHED)
in.rlogin 21892 root 1u IPv4 0x30009f7d0a8
                                            0t2 TCP BigDog. Dep.univ.EDU:login->littledog.dep.univ.EDU:770
(ESTABLISHED)
in.rlogin 21892 root 2u IPv4 0x30009f7d0a8
                                            0t2 TCP BigDog.Dep.univ.EDU:login->littledog.dep.univ.EDU:770
(ESTABLISHED)
sendmail 23382 root 6u IPv4 0x30009f815a0
                                             0t0 TCP *:smtp (LISTEN)
smbd 25672 root 12u IPv4 0x30009 b6fac0 0t10458 TCP BigDog.Dep.univ.EDU:netbios-ssn->annie.dep.univ.EDU:1055
(ESTABLISHED)
smbd 27769 root 12u IPv4 0x3000a154420 0t43754760 TCP BigDog.Dep.univ.EDU:netbios-ssn->chef.dep.univ.EDU:1193
(ESTABLISHED)
httpd 28053 apache 16u IPv4 0x30009f9d710
                                              0t0 TCP *:https (LISTEN)
httpd
      28053 apache 17u IPv4 0x300058655e0
                                              0t0 TCP *:http (LISTEN)
                                              0t0 TCP *:https (LISTEN)
httpd
      28055 apache 16u IPv4 0x30009f9d710
                                              0t0 TCP *: http (LISTEN)
httpd
      28055 apache 17u IPv4 0x300058655e0
                                              0t0 TCP *:https (LISTEN)
httpd
      28056 apache 16u IPv4 0x30009f9d710
httpd
      28056 apache 17u IPv4 0x300058655e0
                                              0t0 TCP *:http (LISTEN)
                                              0t0 TCP *:https (LISTEN)
      28057 apache 16u IPv4 0x30009f9d710
httpd
      28057 apache 17u IPv4 0x300058655e0
                                              0t0 TCP *:http (LISTEN)
httpd
httpd 28058 apache 9u IPv4 0x30009b6f480
                                            0t2069 TCP BigDog.Dep.univ.EDU:http->Iksar-Thefist.dep.univ.EDU:4729
(ESTABLISHED)
httpd 28058 apache 16u IPv4 0x30009f9d710
                                              0t0 TCP *: https (LISTEN)
                                              0t0 TCP *:http (LISTEN)
httpd 28058 apache 17u IPv4 0x300058655e0
httpd 28061 apache 9u IPv4 0x300051d4818
                                            0t1944 TCP BigDog.Dep.univ.EDU:http->linus.dep.univ.edu:2877
(ESTABLISHED)
httpd 28061 apache 16u IPv4 0x30009f9d710
                                              0t0 TCP *: https (LISTEN)
httpd 28061 apache 17u IPv4 0x300058655e0
                                              0t0 TCP *: http (LISTEN)
httpd 28299 apache 9u IPv4 0x30005485e78
                                            0t850 TCP BigDog.Dep.univ.EDU:http->ccit-dhcp192.ccit.dep.univ.edu:3120
(ESTABLISHED)
httpd 28299 apache 16u IPv4 0x30009f9d710
                                              0t0 TCP *:https (LISTEN)
httpd 28299 apache 17u IPv4 0x300058655e0
                                              0t0 TCP *: http (LISTEN)
      28330 apache 16u IPv4 0x30009f9d710
                                              0t0 TCP *:https (LISTEN)
httpd
httpd
      28330 apache 17u IPv4 0x300058655e0
                                              0t0 TCP *:http (LISTEN)
                                              0t0 TCP *:https (LISTEN)
      28448 apache 16u IPv4 0x30009f9d710
httpd
                                              0t0 TCP *:http (LISTEN)
httpd
      28448 apache 17u IPv4 0x300058655e0
      29012 apache 16u IPv4 0x30009f9d710
                                              0t0 TCP *: https (LISTEN)
httpd
                                              0t0 TCP *:http (LISTEN)
httpd
      29012 apache 17u IPv4 0x300058655e0
UDP: IPv4
>/usr/local/sbin/lsof -i udp
COMMAND PID
                  USER FD TYPE
                                       DEVICE SIZE/OFF NODE NAME
rpcbind 150 root 3u IPv4 0x3000216dbe8 0t0 UDP *: sunrpc (Idle)
rpcbind 150 root 4u IPv4 0x30001bae560 0t0 UDP *:* (Unbound)
rpcbind 150 root 5u IPv4 0x3000216d968 0t0 UDP *:32771 (Idle)
      177 root 18u IPv4 0x3000ad076b0
                                          0t0 UDP *:talk (Idle)
inetd
                                          0t0 UDP *:biff (Idle)
      177 root 19u IPv4 0x30003974a28
inetd
inetd
      177 root 22u IPv4 0x300027c50b0 0t0 UDP *:time (Idle)
       177 root 23u IPv4 0x300027c4cf0
                                          0t0 UDP *: 32772 (Idle)
inetd
       190 root 4u IPv4 0x30002811838
                                          0t0 UDP *:lockd (Idle)
lockd
       193 daemon 3u IPv4 0x300027c4a70 0t0 UDP *:* (Unbound)
statd
                                           0t0 UDP *:* (Unbound)
       193 daemon 4u IPv4 0x300027c47f0
statd
       193 daemon 5u IPv4 0x300027c4070
                                            0t0 UDP *:32773 (Idle)
statd
       193 daemon 15r IPv4 0x300050debc0
                                            0t0 UDP *:* (Unbound)
                                            0t0 UDP *:* (Unbound)
automount 196 root 8r IPv4 0x3000348bad0
syslogd 211 root 3u IPv4 0x30002810578
                                           0t0 UDP *:syslog (Idle)
```

```
xntpd
             root 19u IPv4 0x30002ed70c0
                                             0t0 UDP *:ntp (Idle)
                                             0t0 UDP localhost:ntp (Idle)
xntpd
        282
              root 20u IPv4 0x30002ed6bc0
                                             0t0 UDP BigDog.Dep.univ.EDU:ntp (Idle)
xntpd
        282
              root 21u IPv4 0x30002ed6940
              root 22u IPv4 0x30002ed66c0
                                             0t0 UDP www.dep.univ.EDU:ntp (Idle)
xntpd
        282
              root 6u IPv4 0x300031a7988
nmbd
                                             0t0 UDP *:netbios-ns (Idle)
                                             0t0 UDP *:netbios-dgm (Idle)
        287
              root 7u IPv4 0x300031a7708
nmbd
              root 8u IPv4 0x300031a7488
                                             0t0 UDP www.dep.univ.EDU:netbios-ns (Idle)
nmbd
         287
nmbd
         287
              root 9u IPv4 0x300031a7208
                                             0t0 UDP www.dep.univ.EDU:netbios-dgm (Idle)
              root 10u IPv4 0x300031a6f88
                                             0t0 UDP BigDog.Dep.univ.EDU:netbios-ns (Idle)
nmbd
         287
        287
              root 11u IPv4 0x300031a6d08
                                              0t0 UDP BigDog.Dep.univ.EDU:netbios-dgm (Idle)
nmbd
dtlogin
        363
              root 6u IPv4 0x3000348a950
                                             0t0 UDP *:xdmcp (Idle)
              root 6u IPv4 0x3000348a310
                                             0t0 UDP *:32808 (Idle)
mountd
        423
       425 root 4u IPv4 0x300048c70d8
                                           0t0 UDP *:nfsd (Idle)
cflowdmux 437 getstats 4u IPv4 0x300048c6818
                                                0t0 UDP *: 2055 (Idle)
cflowdmux 437 getstats 5u IPv4 0x300048c6958
                                                0t0 UDP *: 2054 (Idle)
                                                0t0 UDP *:2053 (Idle)
cflowdmux 437 getstats 6u IPv4 0x300048c6098
        1038 root 5u IPv4 0x30009caecb0
                                             0t0 UDP localhost:55403 (Idle)
              root 12u IPv4 0x30003b406f0
                                              0t0 UDP localhost:62617 (Idle)
smbd
        2496
smbd
        5009
              root 12u IPv4 0x30009405bb0
                                              0t0 UDP localhost:39543 (Idle)
              root 12u IPv4 0x300018107d8
                                              0t0 UDP localhost:64623 (Idle)
smbd
        5213
smbd
        7148
              root 5u IPv4 0x3000 ad75c08
                                             0t0 UDP localhost:41553 (Idle)
        7457
              root 5u IPv4 0x3000a1abbe8
                                             0t0 UDP localhost:60576 (Idle)
smbd
smbd
       12532
               root 5u IPv4 0x300056f2e28
                                              0t0 UDP localhost:33669 (Idle)
       13037
               root 12u IPv4 0x300093f27e8
                                              0t0 UDP localhost:65222 (Idle)
smbd
                                            0t0 UDP *:* (Unbound)
rlogin
       15826
               ric 4r IPv4 0x30003a01e68
rlogin
      15827
               ric 4r IPv4 0x30003a01e68
                                            0t0 UDP *:* (Unbound)
                                             0t0 UDP *:* (Unbound)
telnet
      21020 rancid 3r IPv4 0x300058626e8
      21279 getstats 3r IPv4 0x3000add14a0
                                              0t0 UDP *:* (Unbound)
ping
                                             0t0 UDP *:* (Unbound)
      21282 getstats 3r IPv4 0x3000a1be088
ping
                                               0t0 UDP *:* (Unbound)
sendmail 23382 root 4r IPv4 0x30009b6b0c8
                                              0t0 UDP localhost:40784 (Idle)
smbd
       25672 root 5u IPv4 0x3000a1bfe88
               root 5u IPv4 0x30003974028
                                              0t0 UDP localhost:49610 (Idle)
```

### Appendix B

```
## CAUTION: this access list must be uplaced to BOTH woody
# AND jessie, as this vlan appears on both for redundancy.
no ip access-list extended vlan300-out
ip access-list extended vlan300-out
# dep.univsubnet and others....
# Allow reply packets - reflexive would be better, but
# with non-telcom nets on this vlan, its just plain too hairy
# for me - Ric 4/5/2002.
permit tcp any any established
# permit co-lo nets
permit ip any dep.univ69.0 0.0.0.255
permit ip any dep.univ13.16 0.0.0.7
permit ip dep.univ128.0 0.0.0.255 dep.univ.128.0 0.0.0.255
# Prevent unexpected access to network management server - it has
# lots of open ports, and, worse, OV procs running as "bin".
# allow telcom equipment subnets..
permit ip dep.univ0.0 0.0.255.255 host dep.univ128.46
permit ip 1dep.univ.0.0 0.0.255.255 host dep.univ128.46
permit ip dep.univ.0.0 0.0.255.255 host dep.univ128.46
permit ip 172.17.0.0 0.0.255.255 host dep.univ128.46
permit ip 172.18.0.0 0.0.255.255 host dep.univ128.46
permit ip 192.12.69.0 0.0.0.255 host dep.univ128.46
permit ip 192.80.43.0 0.0.0.255 host dep.univ128.46
permit ip 199.104.147.0 0.0.0.255 host dep.univ128.46
permit ip 199.104.246.0 0.0.0.255 host dep.univ128.46
permit ip 199.104.254.0 0.0.0.255 host dep.univ128.46
permit ip 206.206.223.0 0.0.0.255 host dep.univ128.46
permit ip 2dep.univ.42.0 0.0.0.255 host dep.univ128.46
permit ip 2dep.univ.248.0 0.0.0.255 host dep.univ128.46
permit ip host 209.147.190.126 host dep.univ128.46
permit ip host 209.147.191.62 host dep.univ128.46
```

```
# allow ssh
permit tcp any host dep.univ128.46 eq 22
# allow mail
permit tcp any host dep.univ128.46 eq smtp
# allow tacacs
permit tcp any host dep.univ128.46 eq tacacs
permit udp any host dep.univ128.46 eq tacacs
# Allow dns
permit tcp any eq domain host dep.univ128.46
permit udp any eq domain host dep.univ128.46
# allow syslog
permit udp any host dep.univ128.46 eq syslog
# allow snmp
permit udp any eq snmp host dep.univ128.46
permit udp any host dep.univ128.46 eq snmptrap
permit udp any host dep.univ128.46 eq tftp
# allow pings and other such things.
permit icmp any host dep.univ128.46
# Block all other batman access.
deny ip any host dep.univ128.46 log
# prevent unexpected access to Oracle server. Nothing outside
# the netops subnet or the sirt subnet should be trying to
# reach this system, except on specific ports.
permit ip dep.univ128.0 0.0.0.255 host dep.univ128.48
permit ip dep.univ.128 0.0.0.127 host dep.univ128.48
# Allow dns
permit tcp any eq domain host dep.univ128.48
permit udp any eq domain host dep.univ128.48
# allow syslog
permit udp any host dep.univ128.48 eq syslog
# allow tacacs
permit tcp any host dep.univ128.48 eq tacacs
permit udp any host dep.univ128.48 eq tacacs
# allow pings and other such things.
permit icmp any host dep.univ128.48
# Block all other robin access.
deny ip any host dep.univ128.48 log
# Prevent unexpected access to web server ports.
# Temp Access for IDSbeta
permit tcp dep.univ.128 0.0.0.127 host dep.univ128.44 eq 80
permit tcp dep.univ.128 0.0.0.127 host dep.univ128.44 eq 443
# Allow web access to www.dep.univ.edu
permit tcp any host dep.univ128.49 eq 80
permit tcp any host dep.univ128.49 eq 443
# Allow web access to www.dep.univ.edu
permit tcp any host dep.univ128.38 eq 80
permit tcp any host dep.univ128.38 eq 443
# Allow web access to page.dep.univ.edu
permit tcp any host dep.univ128.28 eq 80
# Allow web access to maggie.dep.univ.edu
permit tcp any host dep.univ128.233 eq 80
# Allow web access to Hopey.dep.univ.edu
permit tcp any host dep.univ128.234 eq 80
# Allow web access to vms.dep.univ.edu
permit tcp any host dep.univ128.131 eq 80
```

```
# Allow web access to kuat-audio.dep.univ.edu
permit tcp any host dep.univ128.56 eq 80
permit tcp any host dep.univ128.56 eq 8080
# allow web access to scanner1.dep.univ.edu
permit tcp any host dep.univ.130 eq 80
# Block the rest of common web stuff.
deny tcp any any eq 80
deny tcp any any eq 443
# deny tcp any any eq 8080
# Prevent unexpected access to rpc port.
permit tcp host dep.univ11.233 any eq sunrpc
permit tcp host dep.univ11.234 any eq sunrpc
permit tcp host dep.univ11.235 any eq sunrpc
permit tcp host dep.univ.138 any eq sunrpc
permit tcp host dep.univ.144 any eq sunrpc
permit tcp host dep.univ.152 any eq sunrpc
permit tcp host dep.univ252.8 any eq sunrpc
permit tcp host dep.univ252.47 any eq sunrpc
permit tcp host dep.univ252.252 any eq sunrpc
permit tcp host 1dep.univ.100.34 any eq sunrpc
permit tcp host dep.univ.128.200 any eq sunrpc
permit tcp host 2dep.univ.248.30 any eq sunrpc
deny tcp any any eq sunrpc
permit udp host dep.univ11.233 any eq sunrpc
permit udp host dep.univ11.234 any eq sunrpc
permit udp host dep.univ11.235 any eq sunrpc
permit udp host dep.univ.138 any eq sunrpc
permit udp host dep.univ.144 any eq sunrpc
permit udp host dep.univ.152 any eq sunrpc
permit udp host dep.univ252.8 any eq sunrpc
permit udp host dep.univ252.47 any eq sunrpc
permit udp host dep.univ252.252 any eq sunrpc
permit udp host 1dep.univ.100.34 any eq sunrpc
permit udp host dep.univ.128.200 any eq sunrpc
permit udp host 2dep.univ.248.30 any eq sunrpc
deny udp any any eq sunrpc
# Prevent unexpected access to NFS well known port.
permit tcp host dep.univ11.233 any eq 2049
permit tcp host dep.univ11.234 any eq 2049
permit tcp host dep.univ11.235 any eq 2049
permit tcp host dep.univ.138 any eq 2049
permit tcp host dep.univ.144 any eq 2049
permit tcp host dep.univ.152 any eq 2049
permit tcp host dep.univ252.8 any eq 2049
permit tcp host dep.uni v252.47 any eq 2049
permit tcp host dep.univ252.252 any eq 2049
permit tcp host 1dep.univ.100.34 any eq 2049
permit tcp host dep.univ.128.200 any eq 2049
permit tcp host 2dep.univ.248.30 any eq 2049
deny tcp any any eq 2049 log
permit udp host dep.univ11.233 any eq 2049
permit udp host dep.univ11.234 any eq 2049
permit udp host dep.univ11.235 any eq 2049
permit udp host dep.univ.138 any eq 2049
permit udp host dep.univ.144 any eq 2049
permit udp host dep.univ.152 any eq 2049
permit udp host dep.univ252.8 any eq 2049
permit udp host dep.univ252.47 any eq 2049
permit udp host dep.univ252.252 any eq 2049
permit udp host 1dep.univ.100.34 any eq 2049
permit udp host dep.univ.128.200 any eq 2049
permit udp host 2dep.univ.248.30 any eq 2049
deny u dp any any eq 2049 log
# Prevent unexpected access to font server well known port.
permit tcp host dep.univ11.233 any eq 7100
permit tcp host dep.univ11.234 any eq 7100
```

```
permit tcp host dep.univ11.235 any eq 7100
permit tcp host dep.univ.138 any eq 7100
permit tcp host dep.univ.144 any eq 7100
permit tcp host dep.univ.152 any eq 7100
permit tcp host dep.univ252.8 any eq 7100
permit tcp host dep.univ252.47 any eq 7100
permit tcp host dep.univ252.252 any eq 7100
deny tcp any any eq 7100 log
# Prevent unexpected access to oracle listener.
deny tcp any any eq 1521
# Prevent access to steel belted radius admin port
deny tcp any any eq 1646
# Prevent access to APC PowerChute (APC UPS software) ports.
deny tcp any any eq 5454
deny udp any any eq 5454
deny tcp any any eq 5455
deny udp any any eq 5455
deny tcp any any eq 5456
deny udp any any eq 5456
# Following is powerchute for windows...
deny tcp any any eq 6666
deny udp any any eq 6666
#permit ted X11 access from home
#tsf, Fri May 25 10:17:12 MST 2001
permit tcp 2dep.univ.248.176 0.0.0.15 any eq 6000
#permit wimmer X11 access from home
# ric, Fri May 25 10:17:12 MST 2001
permit tcp 1dep.univ.100.32 0.0.0.15 any eq 6000
# SIRT systems.
permit tcp dep.univ.128 0.0.0.127 any eq 6000
# Prevent unexpected X11 access
deny tcp any any eq 6000
# ric, Wed May 10 15:20:18 MST 2000 stop snmp traps to wrong machines.
deny udp any any eq snmptrap log
# Deny bozo with misconfigured NTP server
#9-sep-2002 chd
deny ip host 207.236.117.254 host dep.univ128.234
permit udp 224.0.0.0 15.255.255.255 any
permit pim any any
permit ip any any
end
Appendix C
> more /etc/hosts.allow
/etc/hosts.allow: No such file or directory
> more /provate/etc/hosts.allow
/provate/etc/hosts.allow: No such file or directory
> more /provate/etc/host.allow
/provate/etc/host.allow: No such file or directory
> more /private/etc/hosts.allow
# hosts.allow for daemons front-ended by the tcp wrapper
# "/usr/local/sbin/tcpd" in inetd.conf. See hosts_access(5) for
# more info on this file.
# This is mastered from /dfs/src/etc/wrappers/allow.master. Edit
```

# there, then "make install".

# \$Id: allow.master,v 1.177 2003/05/28 22:10:36 root Exp \$

```
# Allow local users
ALL: .dep.univ.edu .Dep.univ.EDU .duna.Dep.univ.edu \
.VPN.Dep.univ.edu localhost
# list Dep.univ.edu machines we control.
ALL: dns3.Dep.univ.edu dns4.Dep.univ.edu dns5.Dep.univ.edu \
page.Dep.univ.edu vms.Dep.univ.edu
# Employee home net
ALL: xxx.xx.xxx.
# Tom home net
ALL: xxx.xxx.xxx..176/255.255.255.240
# Steve home net
ALL: xxx.xx.xxx.144/255.255.255.240
# Bob home net
ALL: xxx.xx.xxx.208/255.255.255.240
# John home net
ALL: iteratorx.sycraft.net hitmark.sycraft.net
# Webserver for gigapop - it has to be able to run ufsdump to BigDog's
# tape drive.
in.rshd: webserver xxx.xx.xxx.
#Test lab network, lower half.
ALL: dep.univ129.0/255.255.255.128
# Allow ssh from anyplace, but make noise about external connections.
sshd: ALL: spawn/usr/bin/mailx \
-s "%H\: %d connect from %h [%a] user %u" \setminus
staff </dev/null >/dev/null 2>&1
# rpcbind (portmap on linux) needs some extra goodies...
# dns3.Dep.univ.edu
rpcbind: dep.univ11.233
# dns4.Dep.univ.edu
rpcbind: dep.univ11.234
# dns5.Dep.univ.edu
rpcbind: dep.univ11.235
# tick.Dep.univ.EDU
rpcbind: dep.univ128.4
# hobbes.Dep.univ.EDU
rpcbind: dep.univ128.12
# quiver.Dep.univ.EDU
rpcbind: dep.univ128.13
# page.Dep.univ.EDU
rpcbind: dep.univ128.28
# batman.Dep.univ.EDU
rpcbind: dep.univ128.46
# booboo.dep.univ.EDU
rpcbind: dep.univ128.47
# robin.Dep.univ.EDU
rpcbind: dep.univ128.48
# BigDog.Dep.univ.EDU
rpcbind: dep.univ128.49
# calvin.Dep.univ.EDU
rpcbind: dep.univ128.54
# megatron.Dep.univ.EDU
rpcbind: dep.univ128.80
# nermal.Dep.univ.EDU
rpcbind: dep.univ128.91
# wily.Dep.univ.EDU
rpcbind: dep.univ128.238
# littledog.dep.univ.EDU
rpcbind: dep.univ.138
# opus.dep.univ.EDU
rpcbind: dep.univ.144
# backsrv2.dep.univ.EDU
rpcbind: dep.univ.152
# garfld.Dep.univ.EDU
rpcbind: dep.univ252.8
# yogi.dep.univ.EDU
rpcbind: dep.univ252.47
# odie.Dep.univ.EDU
```

```
rpcbind: dep.univ252.252
# woodstock.dep.univ.edu (wimmer's home machine)
rpcbind: 1dep.univ.100.34
# batman.Dep.univ.EDU - New Address
rpcbind: dep.univ.128.46
#robin.Dep.univ.EDU - New Address
rpcbind: dep.univ.128.48
# backsrv1.dep.univ.EDU
rpcbind: dep.univ.128.200
# broadcasts (all ones and all zeros).
rpcbind: 255.255.255.255 0.0.0.0
#-end of tcpd hosts.allow.
> more /private/etc/hosts.deny
# hosts.deny for daemons front-ended by the tcp wrapper
# "/usr/local/sbin/tcpd" in inetd.conf. See hosts_access(5) for
# more info on this file.
# This is mastered from /dfs/src/etc/wrappers/deny.master. Edit
# there, then "make install".
# $Id: deny.master,v 1.16 2003/05/23 17:43:32 root Exp $
# Cannot twist rpcbind (portmap on linux) as it is a resident process;
# don't bother with %h since rpcbind/portmap never prints anything but
# addresses anyway.
rpcbind: ALL : spawn /usr/bin/mailx -s \
 "%H\: denied %d attempt from [%a] user %u" \
staff </dev/null >/dev/null 2>&1
# Don't allow anything in by default.
ALL: ALL: twist /usr/bin/mailx -s \
"%H\: denied %d attempt from %h [%a] user %u" \
staff </dev/null >/dev/null 2>&1
#-end of tcpd hosts.deny.
```

### Appendix D

```
List of Setuid/Setgid files from oldsuid:
ctime: Sep 21 05:54 2002 -r-sr-xr-x 1 lp lp 203 Dec 16 15:21 1999 /etc/lp/alerts/printer
ctime: Feb 24 09:27 2003 -r-xr-sr-x 1 root siteadm 1590 Nov 5 12:37 2000
/export/BigDog/clusmgt/src/xautolock-pl15/RCS/Imakefile,v
ctime: Feb 24 09:27 2003 -rwxrwsr-x 1 root siteadm 5741 Oct 24 16:49 1997
/export/BigDog/clusmgt/src/xautolock-pl15/contrib/IdleFile.tgz
ctime: Feb 24 09:27 2003 -rwxrwsr-x 1 root siteadm 1437 Aug 9 06:56 1998
/export/BigDog/clusmgt/src/xautolock-pl15/contrib/README
ctime: Sep 28 07:46 2002 -r-sr-xr-x 1 root bin 29320 Dec 7 01:09 1998
/export/BigDog/u1/3Com/scp/bin/ntping
ctime: Mar 10 06:23 2003 -rwsr-x--- 1 root siteadm 50524 Mar 9 16:18 2003
/export/BigDog/ul/nms/rover/bin/pingd
ctime: Sep 28 07:34 2002 -rwsr-xr-x 1 root root 81920 Sep 22 09:01 1997
/export/BigDog/ul/nms/rsm/bin/rsm-bootp
ctime: Sep 28 07:35 2002 -rwsr-xr-x 1 root root 507904 Sep 22 09:01 1997
/export/BigDog/u1/nms/sun4/snm/bin/snm discover.2.2.1
ctime: Sep 28 06:44 2002 -rwsr-sr-x 1 sas sasgrp 756792 Aug 13 14:03 1998
/opt/sas/sa60/bin/saserv_odbc
ctime: Sep 28 06:44 2002 -rwsr-sr-x 1 sas sasgrp 2537420 Aug 13 14:03 1998
/opt/sas/sa60/bin/saserv_ora
ctime: Sep 28 06:44 2002 -rwsr-sr-x 1 sas sasgrp 824888 Aug 13 14:03 1998
/opt/sas/sa60/bin/saserv_pg
ctime: Mar 24 11:26 2003 -r-sr-xr-x 1 sas sasgrp 6713 Mar 24 11:26 2003
/opt/sas/sa60/local/web/tcchange.cgi
ctime: Sep 21 05:48 2002 -r-s--x--x 1 root sys 342148 Nov 1 07:03 2001 /usr/bin/admintool
ctime: Sep 21 08:25 2002 -rwsr-xr-x 1 root sys 37784 Aug 27 15:03 2002 /usr/bin/at
ctime: Sep 21 08:25 2002 -rwsr-xr-x 1 root sys 13732 Aug 27 15:03 2002 /usr/bin/atq
ctime: Sep 21 08:25 2002 -rwsr-xr-x 1 root sys 12692 Aug 27 15:03 2002 /usr/bin/atrm
```

```
ctime: Sep 21 05:50 2002 -r-s--x--x 1 root lp 9736 Jan 5 17:01 2000 /usr/bin/cancel
ctime: Sep 21 05:56 2002 -r-sr-xr-x 1 root sys 41708 Jan 5 16:58 2000 /usr/bin/chkey
ctime: Sep 21 08:25 2002 -r-sr-xr-x 1 root bin 17072 Aug 27 15:03 2002 /usr/bin/crontab
ctime: Sep 21 05:43 2002 -r-sr-xr-x 1 root bin 13808 Jan 5 17:26 2000 /usr/bin/eject
ctime: Sep 21 05:43 2002 -r-sr-xr-x 1 root bin 26372 Jan 5 16:54 2000 /usr/bin/fdformat
ctime: Sep 21 05:43 2002 -r-sr-xr-x 1 root bin 29200 Dec 17 11:03 2001 /usr/bin/login
ctime: Dec 25 18:44 2002 -r-s--x--x 1 root lp 22956 Dec 16 16:52 2002 /usr/bin/lp
ctime: Sep 21 05:50 2002 -r-s--x-x 1 root lp 7116 Jan 5 17:00 2000 /usr/bin/lpset
ctime: Dec 25 18:44 2002 -r-s--x-x 1 root 1p 22456 Dec 16 16:52 2002 /usr/bin/lpstat
ctime: Sep 21 07:58 2002 -r-x--s--x 1 root mail 61328 Aug 27 15:02 2002 /usr/bin/mail
ctime: Oct 3 18:54 2002 -r-x--s--x 1 root mail 126880 Oct 18 04:56 2001 /usr/bin/mailx
ctime: Dec 25 18:58 2002 -r-xr-sr-x 1 root sys 55184 Dec 16 16:53 2002 /usr/bin/netstat
ctime: Sep 21 05:43 2002 -rwsr-xr-x 1 root sys 7328 Jan 5 16:58 2000 /usr/bin/newgrp
ctime: Sep 21 05:43 2002 -rwsr-xr-x 1 root sys 7764 Mar 16 03:53 2000 /usr/bin/newtask
ctime: Sep 21 07:58 2002 -r-sr-sr-x 3 root sys 89180 Aug 27 15:02 2002 /usr/bin/nispasswd
ctime: Sep 21 07:58 2002 -r-sr-sr-x 3 root sys 89180 Aug 27 15:02 2002 /usr/bin/passwd
ctime: Sep 21 05:43 2002 -r-sr-xr-x 1 root bin 6508 Jan 5 16:59 2000 /usr/bin/pfexec
ctime: Oct 3 18:54 2002 -r-sr-xr-x 1 root bin 21008 Jan 5 17:00 2000 /usr/bin/rcp
ctime: Sep 21 05:43 2002 -r-sr-xr-x 1 root bin 16012 Jan 5 17:00 2000 /usr/bin/rlogin
ctime: Sep 21 08:25 2002 -r-sr-xr-x 1 root bin 38740 Aug 27 15:03 2002 /usr/bin/rmformat
ctime: Oct 3 18:52 2002 -r-sr-xr-x 1 root bin 8964 Jan 5 17:00 2000 /usr/bin/rsh
ctime: Sep 21 05:43 2002 -r-sr-xr-x 1 root sys 28196 Mar 16 03:53 2000
/usr/bin/sparcv7/ps
ctime: Sep 21 05:43 2002 -r-sr-xr-x 2 root bin 11368 Jan 5 17:25 2000
/usr/bin/sparcv7/uptime
ctime: Sep 21 05:43 2002 -r-sr-xr-x 2 root bin 11368 Jan 5 17:25 2000 /usr/bin/sparcv7/w
ctime: Sep 21 05:52 2002 -r-sr-xr-x 1 root sys 37096 Mar 16 03:53 2000
/usr/bin/sparcv9/ps
ctime: Sep 21 05:52 2002 -r-sr-xr-x 2 root bin 15392 Jan 5 17:26 2000
/usr/bin/sparcv9/uptime
ctime: Sep 21 05:52 2002 -r-sr-xr-x 2 root bin 15392 Jan 5 17:26 2000 /usr/bin/sparcv9/w
ctime: Dec 25 19:16 2002 -r-sr-xr-x 1 root sys 21580 Oct 3 23:36 2002 /usr/bin/su
ctime: Sep 21 05:43 2002 -r-s--x--x 1 uucp bin 55368 Jun 27 07:28 2001 /usr/bin/tip
ctime: Sep 21 05:52 2002 -r-sr-xr-x 1 root bin 5980 Jan 5 17:26 2000 /usr/bin/volcheck
ctime: Sep 21 08:24 2002 -r-sr-xr-x 1 root bin 12576 Aug 27 15:03 2002
/usr/bin/volrmmount
ctime: Sep 21 05:43 2002 -r-xr-sr-x 1 root tty 11344 Jan 5 17:25 2000 /usr/bin/write
ctime: Sep 21 07:58 2002 -r-sr-sr-x 3 root sys 89180 Aug 27 15:02 2002 /usr/bin/yppasswd
ctime: Sep 21 05:48 2002 -r-sr-sr-x 1 root sys 22808 Dec 1 23:38 1999
/usr/dt/bin/dtaction
ctime: Sep 21 05:48 2002 -r-sr-xr-x 1 root bin 34036 Dec 2 00:16 1999
/usr/dt/bin/dtappgather
ctime: Sep 21 05:50 2002 -r-xr-sr-x 1 bin mail 1493548 Jul 27 14:09 2001
/usr/dt/bin/dtmail
ctime: Sep 21 05:50 2002 -r-xr-sr-x 1 bin mail 458212 Jul 27 14:09 2001
/usr/dt/bin/dtmailpr
ctime: Sep 21 05:50 2002 -r-sr-xr-x 1 root bin 358340 Nov 8 14:08 2000
/usr/dt/bin/dtprintinfo
ctime: Dec 25 19:17 2002 -r-sr-xr-x 1 root bin 167716 Oct 11 06:04 2002
/usr/dt/bin/dtsession
ctime: Sep 21 05:48 2002 -r-sr-sr-x 1 root daemon 304176 Dec 2 00:15 1999
/usr/dt/bin/sdtcm convert
ctime: Sep 21 06:\overline{16} 2002 -rwsr-xr-x 1 root adm 5040 Jan 5 16:51 2000 /usr/lib/acct/accton
ctime: Sep 21 05:43 2002 -r-sr-xr-x 1 root bin 13840 Jan 5 17:00 2000
/usr/lib/fs/ufs/quota
ctime: Sep 21 05:43 2002 -r-sr-xr-x 1 root bin 83008 Jan 24 08:35 2001
/usr/lib/fs/ufs/ufsdump
ctime: Sep 21 07:51 2002 -r-sr-xr-x 1 root bin 1000428 Aug 27 15:02 2002
/usr/lib/fs/ufs/ufsrestore
ctime: Dec 25 18:44 2002 -r-s--x--x 1 root bin 19696 Dec 16 16:52 2002
/usr/lib/lp/bin/netpr
ctime: Sep 21 08:00 2002 ---s--x--x 1 root bin 4488 Aug 27 15:02 2002 /usr/lib/pt chmod
ctime: Mar 29 21:55 2003 -r-xr-sr-x 1 root smmsp 1634092 Mar 29 21:55 2003
/usr/lib/sendmail
ctime: Sep 21 05:43 2002 -r-sr-xr-x 1 root bin 7068 Jan 5 17:06 2000 /usr/lib/utmp update
ctime: Sep 21 11:33 2002 -rwxr-sr-x 1 root mail 368784 Sep 15 12:52 2001
/usr/local/bin/elm
ctime: Sep 21 11:34 2002 -rwxr-sr-x 1 root mail 16480 Jan 20 20:52 1997
/usr/local/bin/lockfile
ctime: Sep 21 11:34 2002 -rwsr-sr-x 1 root mail 89580 Jan 20 20:52 1997
/usr/local/bin/procmail
```

```
ctime: Feb 24 09:26 2003 ---s--x-x 1 root siteadm 111108 Apr 26 16:04 2002
/usr/local/bin/sudo
ctime: Feb 24 09:26 2003 -rwsr-xr-x 1 root siteadm 104104 Sep 20 05:51 2002
/usr/local/bin/tcptraceroute
ctime: Sep 21 11:33 2002 -rwx--s--x 1 root sys 76152 Sep 15 18:01 2000 /usr/local/bin/top
ctime: Feb 24 09:26 2003 -r-sr-xr-x 1 root siteadm 31368 Nov 24 09:58 1999
/usr/local/bin/traceroute
ctime: Feb 24 09:26 2003 -rws--x-x 1 root siteadm 935416 Jan 21 12:32 2003
/usr/local/libexec/ssh-keysign
ctime: Feb 24 10:50 2003 -rwxr-sr-x 1 root mail 9564 Jan 18 13:31 2003
/usr/local/sbin/imap_mlock
ctime: May 27 10:07 2003 -rwxr-sr-x 1 root sys 234920 May 27 10:07 2003
/usr/local/sbin/lsof
ctime: Feb 24 10:50 2003 -rwxr-sr-x 1 root sys 1166336 Aug 16 13:15 2002
/usr/local/sbin/scsiinfo
ctime: Sep 21 07:55 2002 -rwxr-sr-x 1 root root 2228400 Aug 27 15:02 2002
/usr/openwin/bin/Xprt
ctime: Dec 25 18:47 2002 -rwxr-sr-x 1 root root 1991392 Dec 16 16:52 2002
/usr/openwin/bin/Xsun
ctime: Sep 21 05:55 2002 -r-sr-sr-x 1 root bin 18144 Dec 8 18:00 1999
/usr/openwin/bin/ff.core
ctime: Sep 21 06:25 2002 -rwsr-sr-x 1 root bin 89792 Nov 10 17:21 1999
/usr/openwin/bin/kcms_calibrate
ctime: Sep 21 06:20 2\overline{0}02 -rwsr-sr-x 1 root bin 24292 Nov 10 17:20 1999
/usr/openwin/bin/kcms configure
ctime: Sep 21 07:55 2002 -rwxr-sr-x 1 root root 370000 Aug 27 15:02 2002
/usr/openwin/bin/lbxproxy
ctime: Dec 25 18:52 2002 -r-xr-sr-x 1 root mail 645440 Dec 16 16:52 2002
/usr/openwin/bin/mailtool
ctime: Sep 21 06:25 2002 -rwsr-sr-x 1 root bin 31952 Nov 10 15:34 1999
/usr/openwin/bin/sparcv9/kcms configure
ctime: Sep 21 05:53 2002 -rwsr-xr-x 1 root bin 44096 Sep 27 17:58 2000
/usr/openwin/bin/sys-suspend
ctime: Dec 25 18:47 2002 -rwsr-xr-x 1 root bin 68812 Dec 16 16:52 2002
/usr/openwin/bin/xlock
ctime: Sep 21 05:47 2002 -rwsr-xr-x 1 root bin 27620 Dec 15 16:15 1999
/usr/openwin/lib/mkcookie
ctime: Sep 21 05:43 2002 -r-xr-sr-x 1 root sys 11376 Jan 5 16:53 2000
/usr/platform/sun4u/sbin/eeprom
ctime: Sep 21 05:43 2002 -rwxr-sr-x 1 root sys 4520 Oct 22 05:01 2001
/usr/platform/sun4u/sbin/prtdiag
ctime: Sep 21 05:43 2002 -rwsr-xr-x 3 root bin 17616 Jan 5 17:26 2000 /usr/sbin/allocate
ctime: Sep 21 05:43 2002 -rwsr-xr-x 3 root bin 17616 Jan 5 17:26 2000
/usr/sbin/deallocate
ctime: Sep 21 05:57 2002 -r-sr-xr-x 1 root bin 58980 Dec 8 16:21 1999 /usr/sbin/ffbconfig
ctime: Sep 21 05:43 2002 -rwsr-xr-x 3 root bin 17616 Jan 5 17:26 2000
/usr/sbin/list_devices
ctime: Dec 25 \overline{18}:44 2002 -r-s--x-x 1 root lp 6848 Dec 16 16:52 2002 /usr/sbin/lpmove
ctime: Sep 21 05:43 2002 -rwsr-xr-x 1 root bin 10800 Nov 5 06:22 2001
/usr/sbin/mkdevalloc
ctime: Sep 21 05:43 2002 -rwsr-xr-x 1 root bin 10916 Nov 5 06:22 2001 /usr/sbin/mkdevmaps
ctime: Sep 21 05:43 2002 -r-sr-xr-x 1 root bin 48028 Jan 5 16:53 2000 /usr/sbin/ping ctime: Dec 25 18:59 2002 -r-sr-xr-x 1 root bin 29276 Dec 16 16:53 2002 /usr/sbin/pmconfig
ctime: Sep 21 05:43 2002 -rwsr-xr-x 1 root sys 22640 Jan 5 17:01 2000 /usr/sbin/sacadm
ctime: Sep 21 05:43 2002 -r-xr-sr-x 1 root sys 19544 Jan 5 17:00 2000
/usr/sbin/sparcv7/prtconf
ctime: Sep 21 05:43 2002 -r-xr-sr-x 1 root sys 10316 Jan 5 17:03 2000
/usr/sbin/sparcv7/swap
ctime: Sep 21 05:43 2002 -r-xr-sr-x 1 root sys 22656 Jan 5 17:03 2000
/usr/sbin/sparcv7/sysdef
ctime: Sep 21 07:57 2002 -r-sr-xr-x 1 root bin 12916 Aug 27 15:02 2002
/usr/sbin/sparcv7/whodo
ctime: Sep 21 05:52 2002 -r-xr-sr-x 1 root sys 24488 Jan 5 17:00 2000
/usr/sbin/sparcv9/prtconf
ctime: Sep 21 05:52 2002 -r-xr-sr-x 1 root sys 13528 Jan 5 17:03 2000
/usr/sbin/sparcv9/swap
ctime: Sep 21 05:52 2002 -r-xr-sr-x 1 root sys 31520 Jan 5 17:03 2000
/usr/sbin/sparcv9/sysdef
ctime: Sep 21 07:57 2002 -r-sr-xr-x 1 root bin 17320 Aug 27 15:02 2002
/usr/sbin/sparcv9/whodo
```

```
ctime: Sep 21 06:15 2002 -r-sr-xr-x 1 root bin 767844 Nov 30 07:17 2000
/usr/sbin/static/rcp
ctime: Sep 21 05:43 2002 -r-sr-xr-x 1 root bin 35652 Jan 5 16:53 2000
/usr/sbin/traceroute
ctime: Sep 21 05:43 2002 -r-xr-sr-x 1 root tty 9872 Jan 5 17:25 2000 /usr/sbin/wall
ctime: Sep 21 05:49 2002 -r-sr-xr-x 1 root sys 22988 Jan 5 17:32 2000 /usr/ucb/sparcv7/ps ctime: Sep 21 06:15 2002 -r-sr-xr-x 1 root sys 31544 Jan 5 17:32 2000 /usr/ucb/sparcv9/ps
ctime: Sep 21 06:23 2002 -r-sr-sr-x 1 bin bin 9836 Jan 8 19:04 2000
/usr/vmsys/bin/chkperm
Appendi x E
  ----begin ../logs/modules/add-umask.sh.V.rpt-----
No umask file /etc/init.d/umask.sh found - FAILS CHECK
-----end ../logs/modules/add-umask.sh.V.rpt-----
-----begin ../logs/modules/adjust-arp-timers2.8.sh.V.rpt-----
ARP timers are not set - FAILS CHECK
-----end ../logs/modules/adjust-arp-timers2.8.sh.V.rpt------
-----begin ../logs/modules/aset.sh.V.rpt------
ASET installed - PASSES CHECK
-----end ../logs/modules/aset.sh.V.rpt------
-----begin ../logs/modules/automount.sh.V.rpt------
Automounter =
/usr/lib/autofs/automountd /usr/sbin/automount /usr/bin/pkill - FAILS CHECK
-----end ../logs/modules/automount.sh.V.rpt------
-----begin ../logs/modules/automount2.sh.V.rpt------
Automounter = /usr/lib/autofs/automountd/usr/sbin/automount/usr/bin/pkill - FAILS CHECK
-----end ../logs/modules/automount2.sh.V.rpt------
-----begin ../logs/modules/bsm.sh.V.rpt-----
auditing not configured - FAILS CHECK
----end ../logs/modules/bsm.sh.V.rpt-----
-----begin ../logs/modules/cde.sh.V.rpt-----
/usr/dt/config/Xaccess allows XDMCP login connections. - FAILS CHECK 1
/etc/dt/config allows XDMCP login connections. - FAILS CHECK 2
-----end ../logs/modules/cde.sh.V.rpt-----
-----begin ../logs/modules/create-issue.sh.V.rpt------
Cannot read /etc/issue - FAILS CHECK
-----end ../logs/modules/create-issue.sh.V.rpt------
-----begin ../logs/modules/cronset.sh.V.rpt------
CRONLOG entry found - PASSES CHECK
/var/cron permissions - FAILS CHECK
/etc/cron.d/logchecker LIMIT - FAILS CHECK
-----end ../logs/modules/cronset.sh.V.rpt -----
-----begin ../logs/modules/decode.sh.V.rpt------
No aliases use pipes - PASSES CHECK
-----end ../logs/modules/decode.sh.V.rpt------
-----begin ../logs/modules/defloginparams.sh.V.rpt------
login defaults CONSOLE - PASSES CHECK
login defaults UMASK - PASSES CHECK
login defaults SYSLOG - PASSES CHECK
```

```
login defaults TIMEOUT - FAILS CHECK
login defaults PASSREQ - PASSES CHECK
login defaults ALTSHELL - PASSES CHECK
login defaults PATH - FAILS CHECK
login defaults SUPATH - FAILS CHECK
login defaults SLEEPTIME - FAILS CHECK
login defaults RETRIES - FAILS CHECK
login defaults SYSLOG_FAILED_LOGINS - PASSES CHECK
-----end ../logs/modules/defloginparams.sh.V.rpt------
-----begin ../logs/modules/defpwparams.sh.V.rpt------
passwd MINWEEKS - FAILS CHECK
passwd MAXWEEKS - FAILS CHECK
passwd WARNWEEKS - FAILS CHECK
passwd PASSLENGTH - PASSES CHECK
-----end ../logs/modules/defpwparams.sh.V.rpt------
-----begin ../logs/modules/disable-L1-A.sh.V.rpt------
Abort sequence set to enable - FAILS CHECK
-----end ../logs/modules/disable-L1-A.sh.V.rpt------
-----begin ../logs/modules/disable-NFS-2.6.sh.V.rpt-----
NFS TCP port definition is set as privlidged - PASSES CHECK
NFS UDP port definition is set as privlidged - PASSES CHECK
-----end ../logs/modules/disable-NFS-2.6.sh.V.rpt-----
-----begin ../logs/modules/disable-accounts.sh.V.rpt-----
daemon shell = /usr/local/sbin/nologin - FAILS CHECK
bin shell = /usr/local/sbin/nologin - FAILS CHECK
sys shell = /bin/sh - FAILS CHECK
adm shell = /usr/local/sbin/nologin - FAILS CHECK
uucp shell = /usr/local/sbin/nologin - FAILS CHECK
listen shell = /usr/local/sbin/nologin - FAILS CHECK
lp shell = /usr/local/sbin/nologin - FAILS CHECK
nobody shell = /usr/local/sbin/nologin - FAILS CHECK
noaccess shell = /usr/local/sbin/nologin - FAILS CHECK
nobody4 shell = /usr/local/sbin/nologin - FAILS CHECK
----end ../logs/modules/disable-accounts.sh.V.rpt---
-----begin ../logs/modules/disable-afbinit.sh.V.rpt------
afbinit daemon Service is disabled from starting - PASSES CHECK
-----end ../logs/modules/disable-afbinit.sh.V.rpt------
-----begin ../logs/modules/disable-cachefs.sh.V.rpt------
Cache Filesystem Service is enabled in /etc/rc2.d/S73cachefs.daemon - FAILS CHECK
Cache Filesystem Service is enabled in /etc/rc2.d/S93cacheos.finish - FAILS CHECK
-----end ../logs/modules/disable-cachefs.sh.V.rpt------
-----begin ../logs/modules/disable-core-sol8.sh.V.rpt------
   per-process core dumps: enabled
One or more core dumps permitted - FAILS CHECK
-----end ../logs/modules/disable-core-sol8.sh.V.rpt------
-----begin ../logs/modules/disable-flasprom.sh.V.rpt------
flashprom daemon Service is disabled from starting - PASSES CHECK
-----end ../logs/modules/disable-flasprom.sh.V.rpt------
-----begin ../logs/modules/disable-ifbinit.sh.V.rpt------
ifbinit daemon Service is disabled from starting - PASSES CHECK
-----end ../logs/modules/disable-ifbinit.sh.V.rpt------
```

```
-----begin ../logs/modules/disable-llc2.sh.V.rpt------
llc2 Service is enabled in /etc/rc2.d/S40llc2 - FAILS CHECK
-----end ../logs/modules/disable-llc2.sh.V.rpt-----
-----begin ../logs/modules/disable-ncad.sh.V.rpt------
Ncad daemon Service is enabled in /etc/rc2.d/S95ncad - FAILS CHECK
-----end ../logs/modules/disable-ncad.sh.V.rpt------
-----begin ../logs/modules/disable-ncalogd.sh.V.rpt------
ncalogd daemon Service is enabled in /etc/rc2.d/S94ncalogd - FAILS CHECK
-----end ../logs/modules/disable-ncalogd.sh.V.rpt------
-----begin ../logs/modules/disable-ping-echo.sh.V.rpt------
Ping echo response allowed - FAILS CHECK
-----end ../logs/modules/disable-ping-echo.sh.V.rpt------
-----begin ../logs/modules/disable-pppd.sh.V.rpt------
PPP daemon Service is disabled from starting - PASSES CHECK
-----end ../logs/modules/disable-pppd.sh.V.rpt------
-----begin ../logs/modules/disable-services.sh.V.rpt-----
Service S73nfs.client still active in /etc/rc2.d - FAILS CHECK
Service S74autofs still active in /etc/rc2.d - FAILS CHECK
Service S80lp still active in /etc/rc2.d - FAILS CHECK
Service S88sendmail still active in /etc/rc2.d - FAILS CHECK
Service S71rpc still active in /etc/rc2.d - FAILS CHECK
Service S99dtlogin still active in /etc/rc2.d - FAILS CHECK
Service S15nfs.server still active in /etc/rc3.d - FAILS CHECK
Service S76snmpdx disabled - PASSES CHECK
----end ../logs/modules/disable-services.sh.V.rpt---
-----begin ../logs/modules/disable_ip_holes.sh.V.rpt------
System set to not forward source routed packets - PASSES CHECK
System does not Forward IP packets - PASSES CHECK
System does not forward directed broadcast packets - PASSES CHECK
System is not set to ignore redirected packets - FAILS CHECK
System is set to do strict multihoming - PASSES CHECK
System configured as 'notrouter' - PASSES CHECK
-----end ../logs/modules/disable_ip_holes.sh.V.rpt------
-----begin ../logs/modules/dmi-2.6.sh.V.rpt------
dmi doesn't start at boot time - PASSES CHECK
-----end ../logs/modules/dmi-2.6.sh.V.rpt-----
-----begin ../logs/modules/eeprom.sh.V.rpt------
eeprom security-mode is currently NOT SET! - FAILS CHECK
-----end ../logs/modules/eeprom.sh.V.rpt------
-----begin ../logs/modules/file-own.sh.V.rpt------
Found 15908 files in /usr that should be root owned - FAILS CHECK
Found 0 files in /sbin that should be root owned - PASSES CHECK
Found 0 files in /usr that should be set group g-w - PASSES CHECK
Found 0 files in /sbin that should be set group g-w - PASSES CHECK
Found 0 files in /etc that should be set group g-w - PASSES CHECK
Found 0 files in /opt that should be set group g-w - PASSES CHECK
----end ../logs/modules/file-own.sh.V.rpt----
```

-----begin ../logs/modules/fix-cronpath.sh.V.rpt------

/etc is not writable by world - PASSES CHECK. /etc is not writable by group - PASSES CHECK. /etc/cron.d is not writable by world - PASSES CHECK. /etc/cron.d is not writable by group - PASSES CHECK. /usr is not writable by world - PASSES CHECK. /usr is not writable by group - PASSES CHECK. /usr/sbin is not writable by world - PASSES CHECK. /usr/sbin is not writable by group - PASSES CHECK. /usr/lib is not writable by world - PASSES CHECK. /usr/lib is not writable by group - PASSES CHECK. /usr/lib/fs is not writable by world - PASSES CHECK. /usr/lib/fs is not writable by group - PASSES CHECK. /usr/lib/fs/nfs is not writable by world - PASSES CHECK. /usr/lib/fs/nfs is not writable by group - PASSES CHECK. /usr/bin is not writable by world - PASSES CHECK. /usr/bin is not writable by group - PASSES CHECK. /etc/cron.d/logchecker is owned by root - PASSES CHECK /usr/lib/newsyslog is owned by root - PASSES CHECK /usr/bin/rdate is owned by root - PASSES CHECK No cron.allow file - FAILS CHECK No at.allow file - FAILS CHECK -----end ../logs/modules/fix-cronpath.sh.V.rpt------

# Appendix F

# **Nessus Scan Report**

This report gives details on hosts that were tested and issues that were found. Please follow the recommended steps and procedures to eradicate these threats.

|                                                    | Scan Details |
|----------------------------------------------------|--------------|
| Hosts which where alive and responding during test | 1            |
| Number of security holes found                     | 7            |
| Number of security warnings found                  | 25           |

| Host Lis            |                        |
|---------------------|------------------------|
| Host(s)             | Possible Issue         |
| BigDog.dep.univ.edu | Security hole(s) found |

[ return to top ]

|                     | \ /                  |                           |
|---------------------|----------------------|---------------------------|
|                     |                      | <b>Analysis of Host</b>   |
| Address of<br>Host  | Port/Service         | Issue regarding Port      |
| BigDog.dep.univ.edu | ftp (21/tcp)         | Security hole found       |
| BigDog.dep.univ.edu | ssh (22/tcp)         | Security warning(s) found |
| BigDog.dep.univ.edu | telnet (23/tcp)      | Security hole found       |
| BigDog.dep.univ.edu | smtp (25/tcp)        | Security notes found      |
| BigDog.dep.univ.edu | <u>time (37/tcp)</u> | Security notes found      |

| BigDog.dep.univ.edu | finger (79/tcp)               | Security warning(s) found |
|---------------------|-------------------------------|---------------------------|
| BigDog.dep.univ.edu | http (80/tcp)                 | Security warning(s) found |
| BigDog.dep.univ.edu | sunrpc (111/tcp)              | Security warning(s) found |
| BigDog.dep.univ.edu | netbios-ssn (139/tcp)         | Security hole found       |
| BigDog.dep.univ.edu | https (443/tcp)               | Security warning(s) found |
| BigDog.dep.univ.edu | exec (512/tcp)                | Security warning(s) found |
| BigDog.dep.univ.edu | login (513/tcp)               | Security warning(s) found |
| BigDog.dep.univ.edu | shell (514/tcp)               | Security warning(s) found |
| BigDog.dep.univ.edu | printer (515/tcp)             | Security notes found      |
| BigDog.dep.univ.edu | nfs (2049/tcp)                | Security warning(s) found |
| BigDog.dep.univ.edu | unknown (2056/tcp)            | No Information            |
| BigDog.dep.univ.edu | mysql (3306/tcp)              | Security hole found       |
| BigDog.dep.univ.edu | lockd (4045/tcp)              | Security warning(s) found |
| BigDog.dep.univ.edu | sometimes-rpc5<br>(32771/tcp) | Security warning(s) found |
| BigDog.dep.univ.edu | unknown (49680/tcp)           | Security warning(s) found |
| BigDog.dep.univ.edu | time (37/udp)                 | No Information            |
| BigDog.dep.univ.edu | sunrpc (111/udp)              | No Information            |
| BigDog.dep.univ.edu | ntp (123/udp)                 | No Information            |
| BigDog.dep.univ.edu | netbios-ns (137/udp)          | No Information            |
| BigDog.dep.univ.edu | netbios-dgm (138/udp)         | No Information            |
| BigDog.dep.univ.edu | xdmcp (177/udp)               | No Information            |
| BigDog.dep.univ.edu | biff (512/udp)                | No Information            |
| BigDog.dep.univ.edu | syslog (514/udp)              | No Information            |
| BigDog.dep.univ.edu | talk (517/udp)                | No Information            |
| BigDog.dep.univ.edu | unknown (978/udp)             | No Information            |
| BigDog.dep.univ.edu | unknown (1002/udp)            | No Information            |
| BigDog.dep.univ.edu | unknown (1003/udp)            | No Information            |
| BigDog.dep.univ.edu | unknown (1004/udp)            | No Information            |
| BigDog.dep.univ.edu | unknown (1005/udp)            | No Information            |
| BigDog.dep.univ.edu | unknown (1006/udp)            | No Information            |
| BigDog.dep.univ.edu | unknown (1007/udp)            | No Information            |
| BigDog.dep.univ.edu | ufsd (1008/udp)               | No Information            |
| BigDog.dep.univ.edu | unknown (1009/udp)            | No Information            |
| BigDog.dep.univ.edu | unknown (1010/udp)            | No Information            |
| BigDog.dep.univ.edu | unknown (1011/udp)            | No Information            |
| BigDog.dep.univ.edu | unknown (1018/udp)            | No Information            |

| BigDog.dep.univ.edu | unknown (1019/udp)             | No Information            |
|---------------------|--------------------------------|---------------------------|
| BigDog.dep.univ.edu | unknown (1020/udp)             | No Information            |
| BigDog.dep.univ.edu | unknown (1021/udp)             | No Information            |
| BigDog.dep.univ.edu | unknown (1022/udp)             | No Information            |
| BigDog.dep.univ.edu | unknown (1023/udp)             | No Information            |
| BigDog.dep.univ.edu | nfs (2049/udp)                 | No Information            |
| BigDog.dep.univ.edu | unknown (2053/udp)             | No Information            |
| BigDog.dep.univ.edu | unknown (2054/udp)             | No Information            |
| BigDog.dep.univ.edu | unknown (2055/udp)             | No Information            |
| BigDog.dep.univ.edu | lockd (4045/udp)               | No Information            |
| BigDog.dep.univ.edu | sometimes-rpc6<br>(32771/udp)  | No Information            |
| BigDog.dep.univ.edu | sometimes-rpc8<br>(32772/udp)  | No Information            |
| BigDog.dep.univ.edu | sometimes-rpc10<br>(32773/udp) | No Information            |
| BigDog.dep.univ.edu | unknown (56426/udp)            | No Information            |
| BigDog.dep.univ.edu | general/tcp                    | Security warning(s) found |
| BigDog.dep.univ.edu | general/udp                    | Security notes found      |
| BigDog.dep.univ.edu | general/icmp                   | Security warning(s) found |
|                     |                                |                           |

| Security Issues and Fixes: BigDog.dep.univ.edu |  |
|------------------------------------------------|--|
|                                                |  |
|                                                |  |
|                                                |  |
|                                                |  |
|                                                |  |
|                                                |  |
|                                                |  |
|                                                |  |
|                                                |  |
|                                                |  |
|                                                |  |
|                                                |  |
|                                                |  |
|                                                |  |
|                                                |  |
| 220-                                           |  |

<sup>220-</sup> All transfers and commands are logged with your host name and email

<sup>220-</sup> address. If you don't like this policy, disconnect now!

<sup>220-</sup>

<sup>220-</sup> If your FTP client crashes or hangs shortly after login, try using a 220- dash (-) as the first character of your password. This will turn off As part of GIAC practical repository.

220-

220- Anonymous access is not allowed.

220-

220 BigDog.Dep.univ.EDU FTP server (Version wu-2.4(15) Thu Mar 27 07:10:54

MST 2003) ready.

Nessus ID: 10092

Warning ssh (22/tcp)

You are running OpenSSH-portable 3.6.1p1 or older.

If PAM support is enabled, an attacker may use a flaw in this version to determine the existence or a given login name by comparing the times the remote sshd daemon takes to refuse a bad password for a non-existant login compared to the time it takes to refuse a bad password for an existant login.

An attacker may use this flaw to set up a brute force attack against the remote host.

\*\*\* Nessus did not check whether the remote SSH daemon is actually

\*\*\* using PAM or not, so this might be a false positive

Solution: Upgrade to OpenSSH-portable 3.6.1p2 or newer

Risk Factor: Low CVE: <u>CAN-2003-0190</u> Nessus ID: 11574

Informational ssh (22/tcp)

An ssh server is running on this port

Nessus ID: 10330

Informational ssh (22/tcp)

Remote SSH version: SSH-2.0-OpenSSH\_3.5p1

Nessus ID: 10267

Informational ssh (22/tcp)

The remote SSH daemon supports the following versions of the

SSH protocol:

. 1.99 . 2.0

Nessus ID: 10881

Vulnerability telnet

(23/tcp)

The Telnet server does not return an expected number of replies when it receives a long sequence of 'Are You There' commands. This probably means it overflows one of its internal buffers and crashes. It is likely an attacker could abuse this bug to gain

control over the remote host's superuser.

For more information, see:

http://www.team-teso.net/advisories/teso-advisory-011.tar.gz

Solution: Comment out the 'telnet' line in /etc/inetd.conf.

Risk factor: High CVE: CVE-2001-0554 BID: 3064, 4061 Nessus ID: 10709

Warning telnet (23/tcp)

The Telnet service is running.

This service is dangerous in the sense that it is not ciphered - that is, everyone can sniff the data that passes between the telnet client

and the telnet server. This includes logins

and passwords.

You should disable this service and use OpenSSH instead.

(www.openssh.com)

Solution: Comment out the 'telnet' line in /etc/inetd.conf. Risk factor: Low CVE: <u>CAN-1999-0619</u> Nessus ID: 10280 Informational telnet A telnet server seems to be running on this port Nessus ID: 10330 (23/tcp) Informational telnet Remote telnet banner: (23/tcp) Nessus ID: 10281 Informational smtp An SMTP server is running on this port (25/tcp) Here is its banner: 220 BigDog.Dep.univ.EDU ESMTP Sendmail 8.12.9/8.12.9; Mon, 9 Jun 2003 04:24:12 -0700 (MST) Nessus ID: <u>10330</u> Informational smtp Remote SMTP server banner: (25/tcp) 220 BigDog.Dep.univ.EDU ESMTP Sendmail 8.12.9/8.12.9; Mon, 9 Jun 2003 04:24:34 -0700 (MST) This is probably: Sendmail version 8.12.9 Nessus ID: 10263 Informational smtp This server could be fingerprinted as being Sendmail 8.12.2-8.12.5 (25/tcp) Nessus ID: 11421 Informational smtp For some reason, we could not send the EICAR test string to this MTA (25/tcp) Nessus ID: 11034 Informational smtp For some reason, we could not send the 42.zip file to this MTA (25/tcp) BID: 3027 Nessus ID: 11036 Informational time A time server seems to be running on this port Nessus ID: 10330 (37/tcp) Warning finger The remote finger daemon accepts (79/tcp) to redirect requests. That is, users can perform requests like: finger user@host@victim This allows an attacker to use your computer as a relay to gather information on another network, making the other network think you are making the requests. Solution: disable your finger daemon (comment out the finger line in /etc/inetd.conf) or install a more secure one. Risk factor: Low CVE: CAN-1999-0105 Nessus ID: 10073 Informational finger An unknown service is running on this port. (79/tcp) It is usually reserved for Finger Nessus ID: 10330 Informational finger An unknown service runs on this port. (79/tcp) It is sometimes opened by this/these Trojan horse(s): CDK Firehotcker Here is the service banner: Login name: get In real life: ???

Unless you know for sure what is behind it, you'd better check your system \*\* Anyway, don't panic, Nessus only found an open port. It may \*\* have been dynamically allocated to some service (RPC...) Solution: if a trojan horse is running, run a good antivirus scanner Risk factor: Low Nessus ID: 11157 Informational finger An unknown server is running on this port. (79/tcp) If you know what it is, please send this banner to the Nessus team: 00: 4c 6f 67 69 6e 20 6e 61 6d 65 3a 20 67 65 74 20 Login name: get 10: 20 20 20 20 20 20 09 09 09 49 6e 20 72 65 61 6c ... In real 20: 20 6c 69 66 65 3a 20 3f 3f 3f 0d 0a life: ???.. Nessus ID: 11154 Warning http (80/tcp) The remote host is running a version of PHP which is older than 4.3.2 There is a flaw in this version which may allow an attacker who has the ability to inject an arbitrary argument to the function socket\_iovec\_alloc() to crash the remote service and possibly to execute arbitrary code For this attack to work, PHP has to be compiled with the option --enable-sockets (which is disabled by default), and an attacker needs to be able to pass arbitrary values to socket\_iovec\_alloc(). Other functions are vulnerable to such flaws: openlog(), socket\_recv(), socket\_recvfrom() and emalloc() Solution: Upgrade to PHP 4.3.2 Risk factor: Low CVE: CAN-2003-0172 BID: <u>7187</u>, <u>7197</u>, <u>7198</u>, <u>7199</u>, <u>7210</u>, <u>7256</u>, <u>7259</u> Nessus ID: 11468 http (80/tcp) Warning The remote host is running a version of PHP earlier than 4.2.2. The mail() function does not properly sanitize user input. This allows users to forge email to make it look like it is coming from a different source other than the server. Users can exploit this even if SAFE\_MODE is enabled. Solution: Contact your vendor for the latest PHP release. Risk factor: Medium CVE: <u>CAN-2002-0985</u> BID: 5562 Nessus ID: 11444 Warning http (80/tcp) The remote host is using a version of OpenSSL which is older than 0.9.6j or 0.9.7b This version is vulnerable to a timing based attack which may allow an attacker to guess the content of fixed data blocks and may eventually be able to guess the value of the private RSA key of the server.

An attacker may use this implementation flaw to sniff the data going to this host and decrypt some parts of it, as well as impersonate your server and perform man in the middle attacks.

\*\*\* Nessus solely relied on the banner of the remote host

\*\*\* to issue this warning

See also: http://www.openssl.org/news/secadv 20030219.txt

http://lasecwww.epfl.ch/memo\_ssl.shtml

http://eprint.iacr.org/2003/052/

Solution: Upgrade to version 0.9.6j (0.9.7b) or newer

Risk factor : Medium

CVE: CAN-2003-0078, CAN-2003-0131

BID: <u>6884</u>, <u>7148</u> Nessus ID: <u>11267</u>

Informational http (80/tcp) A web server is running on this port

Nessus ID: 10330

Warning sunrpc The RPC service rpcbind V2-4 is running on this port

If you do not use it, disable it, as it is

a potential security risk Nessus ID: 10336

Vulnerability netbios-ssn

(139/tcp)

(111/tcp)

. It was possible to log into the remote host using a NULL session. The concept of a NULL session is to provide a null username and a null password, which grants the user the 'quest' access

To prevent null sessions, see MS KB Article Q143474 (NT 4.0) and

Q246261 (Windows 2000).

Note that this won't completely disable null sessions, but will

prevent them from connecting to IPC\$

Please see <a href="http://msgs.securepoint.com/cgi-bin/get/nessus-0204/50/1.html">http://msgs.securepoint.com/cgi-bin/get/nessus-0204/50/1.html</a>

. All the smb tests will be done as "/'whatever'

CVE: <u>CAN-1999-0504</u>, <u>CAN-1999-0506</u>, <u>CVE-2000-0222</u>

BID : <u>990</u> Nessus ID : <u>10394</u>

Vulnerability netbios-ssn

(139/tcp)

The remote Samba server, according to its version number, has a bug in the length checking for encrypted password change requests from clients. A client could potentially send an encrypted password, which, when decrypted with the old hashed password could be used as a buffer overrun attack on the stack of smbd.

Solution: upgrade to Samba 2.2.7

Risk factor : High Nessus ID : <u>11168</u>

Vulnerability netbio

netbios-ssn (139/tcp) The following shares can be accessed using a NULL session:

- IPC\$ - (readable?, writeable?)

- home - (readable, writeable)

Solution: To restrict their access under WindowsNT, open the explorer, do a right

click on each,

go to the 'sharing' tab, and click on 'permissions'

Risk factor: High

CVE: CAN-1999-0519, CAN-1999-0520

Nessus ID : <u>10396</u>

Vulnerability netbios-ssn

(139/tcp)

The remote Samba server, according to its version number,

may be vulnerable to a remote buffer overflow when receiving

specially crafted SMB fragment packets. An attacker needs to be able to access at least one share to exploit this flaw. Solution: upgrade to Samba 2.2.8 Risk factor: High CVE: CAN-2003-0085, CAN-2003-0086 BID: <u>7106</u>, <u>7107</u> Nessus ID: 11398 Warning netbios-ssn (139/tcp) The remote registry can be accessed remotely using the login / password combination used for the SMB tests. Having the registry accessible to the world is not a good thing as it gives extra knowledge to a hacker. Solution: Apply service pack 3 if not done already, and set the key HKLM\SYSTEM\CurrentControlSet\Control\SecurePipeServers\Winreg to restrict what can be browsed by non administrators. In addition to this, you should consider filtering incoming packets to this port. Risk factor: Low CVE: CAN-1999-0562 Nessus ID: 10400 Warning netbios-ssn The host SID can be obtained remotely. Its value is: (139/tcp) BIGDOG: 5-21-1408797127-1758474578--1254199900 An attacker can use it to obtain the list of the local users of this host Solution: filter the ports 137 to 139 and 445 Risk factor: Low CVE: CVE-2000-1200 BID: 959 Nessus ID: 10859 Warning netbios-ssn Here is the list of the SMB shares of this host: (139/tcp) home visio -IPC\$ -ADMIN\$ -This is potentially dangerous as this may help the attack of a potential hacker. Solution: filter incoming traffic to this port Risk factor: Medium Nessus ID: 10395 Warning netbios-ssn Here is the browse list of the remote host: (139/tcp) BIGDOG -This is potentially dangerous as this may help the attack of a potential hacker by giving him extra targets to check for

Solution: filter incoming traffic to this port Risk factor: Low Nessus ID: 10397 Warning A 'rfpoison' packet has been sent to the remote host. netbios-ssn (139/tcp) This packet is supposed to crash the 'services.exe' process, rendering the system instable. If you see that this attack was successful, have a look at this page: http://www.wiretrip.net/rfp/p/doc.asp?id=23&iface=2 CVE: CVE-1999-0980 BID: 754 Nessus ID: 10204 Informational netbios-ssn The remote native lan manager is: Samba 2.2.5 The remote Operating System is: Unix (139/tcp) The remote SMB Domain Name is: TELCOM Nessus ID: <u>10785</u> Warning https (443/tcp) The remote host is running a version of PHP which is older than 4.3.2 There is a flaw in this version which may allow an attacker who has the ability to inject an arbitrary argument to the function socket\_iovec\_alloc() to crash the remote service and possibly to execute arbitrary code For this attack to work, PHP has to be compiled with the option --enable-sockets (which is disabled by default), and an attacker needs to be able to pass arbitrary values to socket\_iovec\_alloc(). Other functions are vulnerable to such flaws: openlog(), socket\_recv(), socket\_recvfrom() and emalloc() Solution: Upgrade to PHP 4.3.2 Risk factor: Low CVE: CAN-2003-0172 BID: <u>7187</u>, <u>7197</u>, <u>7198</u>, <u>7199</u>, <u>7210</u>, <u>7256</u>, <u>7259</u> Nessus ID: 11468 Warning https (443/tcp) The remote host is running a version of PHP earlier than 4.2.2. The mail() function does not properly sanitize user input. This allows users to forge email to make it look like it is coming from a different source other than the server. Users can exploit this even if SAFE\_MODE is enabled. Solution: Contact your vendor for the latest PHP release. Risk factor: Medium CVE: CAN-2002-0985 BID: <u>5562</u> Nessus ID: 11444 Warning https The SSLv2 server offers 5 strong ciphers, but also 0 medium strength and 2 weak "export class" ciphers. (443/tcp) The weak/medium ciphers may be chosen by an export-grade or badly configured client software. They only offer a limited protection against a brute force attack Solution: disable those ciphers and upgrade your client software if necessary

Nessus ID: 10863

Warning https (443/tcp) The remote host is using a version of OpenSSL which is older than 0.9.6j or 0.9.7b This version is vulnerable to a timing based attack which may allow an attacker to guess the content of fixed data blocks and may eventually be able to guess the value of the private RSA key of the server. An attacker may use this implementation flaw to sniff the data going to this host and decrypt some parts of it, as well as impersonate your server and perform man in the middle attacks. \*\*\* Nessus solely relied on the banner of the remote host \*\*\* to issue this warning See also: http://www.openssl.org/news/secadv\_20030219.txt http://lasecwww.epfl.ch/memo\_ssl.shtml http://eprint.iacr.org/2003/052/ Solution: Upgrade to version 0.9.6j (0.9.7b) or newer Risk factor: Medium CVE: CAN-2003-0078, CAN-2003-0131 BID: <u>6884</u>, <u>7148</u> Nessus ID: 11267 Informational https A TLSv1 server answered on this port (443/tcp) Nessus ID: 10330 Informational https A web server is running on this port through SSL Nessus ID: 10330 (443/tcp) Informational https Here is the SSLv2 server certificate: Certificate: (443/tcp) Data: Version: 3 (0x2) Serial Number: 2 (0x2) Signature Algorithm: md5WithRSAEncryption Issuer: C=US, ST=Arizona, L=Tucson, O=University of Arizona, OU=Telecommunications, CN=Dep.univ.EDU/Email=staff@ms.Dep.univ.EDU Validity Not Before: Jan 15 22:24:12 2002 GMT Not After: Jul 8 22:24:12 2007 GMT Subject: C=US, ST=Arizona, O=University of Arizona, OU=Telecommunications, CN=www.Dep.univ.EDU/Email=staff@ms.Dep.univ.EDU Subject Public Key Info: Public Key Algorithm: rsaEncryption RSA Public Key: (512 bit) Modulus (512 bit): 00:b2:f7:fa:fe:9f:24:7a:c3:21:b0:50:70:02:ea: 5e:4d:32:1e:ad:f5:2a:04:4d:d2:b6:80:47:59:4b: 96:ab:21:53:02:31:ac:12:6c:d6:5a:42:33:a4:25: 6c:a0:5d:f5:ac:36:33:db:10:5e:bf:1d:e3:35:d7: dc:49:41:b7:a5 Exponent: 65537 (0x10001) X509v3 extensions: X509v3 Basic Constraints: CA:FALSE **Netscape Comment:** OpenSSL Generated Certificate X509v3 Subject Key Identifier: BB:FD:43:4D:75:CB:BC:C2:91:4F:0C:E9:D4:B3:9B:89:A6:A5:CB:BA X509v3 Authority Key Identifier: keyid:AE:95:D0:E3:EB:8C:3F:1F:A0:97:CE:32:80:04:2E:70:9E:83:64:8F DirName:/C=US/ST=Arizona/L=Tucson/O=University of Arizona/OU=Telecommunications/CN=Dep.univ.EDU/Email=staff@ms.Dep.univ.EDU

serial:00 Signature Algorithm: md5WithRSAEncryption 90:0b:26:3a:d1:78:a6:63:68:7a:6f:59:fd:9a:e5:0d:92:4f: 51:7a:13:76:b8:96:f8:12:ab:11:90:35:5d:b1:69:3b:99:a7: ed:be:9a:d1:1c:f4:3a:3d:ad:52:1a:b7:08:53:d1:70:0d:ed: 6b:e7:12:10:40:34:1c:d4:0d:9f:e4:3b:b6:73:40:ae:5e:17: 4c:04:57:05:ea:dc:9d:41:71:4c:09:64:d0:87:e8:cd:0e:9f: ba:b0:08:d4:37:bc:0c:88:0b:71:88:8e:c5:bc:99:69:38:0e: 3b:6b:57:b0:6c:b8:85:68:99:70:5d:7d:0c:af:f2:91:dd:55: bc:94 Nessus ID: 10863 Informational https Here is the list of available SSLv2 ciphers: RC4-MD5 (443/tcp) EXP-RC4-MD5 RC2-CBC-MD5 EXP-RC2-CBC-MD5 DES-CBC-MD5 DES-CBC3-MD5 RC4-64-MD5 Nessus ID: 10863 Informational https This TLSv1 server also accepts SSLv2 connections. This TLSv1 server also accepts SSLv3 connections. (443/tcp) Nessus ID: 10863 Warning exec (512/tcp) The rexecd service is open. Because rexecd does not provide any good means of authentication, it can be used by an attacker to scan a third party host, giving you troubles or bypassing your firewall. Solution: comment out the 'exec' line in /etc/inetd.conf. Risk factor: Medium CVE: CAN-1999-0618 Nessus ID: 10203 Warning login The rlogin service is running. (513/tcp) This service is dangerous in the sense that it is not ciphered - that is, everyone can sniff the data that passes between the rlogin client and the rlogin server. This includes logins and passwords. You should disable this service and use openssh instead (www.openssh.com) Solution: Comment out the 'rlogin' line in /etc/inetd.conf. Risk factor: Low CVE: CAN-1999-0651 Nessus ID: 10205 Warning The rsh service is running. shell (514/tcp) This service is dangerous in the sense that it is not ciphered - that is, everyone can sniff the data that passes between the rsh client and the rsh server. This includes logins and passwords.

You should disable this service and use ssh instead.

Solution: Comment out the 'rsh' line in /etc/inetd.conf.

Risk factor : Low CVE : <u>CAN-1999-0651</u> Nessus ID : <u>10245</u>

Informational printer A LPD server seems to be running on this port

(515/tcp) Nessus ID: <u>10330</u>

Warning nfs The RPC service nfs V2-3 is running on this port

If you do not use it, disable it, as it is a potential security risk

Nessus ID : 10336

Vulnerability mysql

(2049/tcp)

(3306/tcp) You are running a version of MySQL which is older than version 3.23.56.

It is vulnerable to a vulnerability that may allow the mysqld service

to start with elevated privileges.

An attacker can exploit this vulnerability by creating a DATADIR/my.cnf that includes the line 'user=root' under the '[mysqld]' option section.

When the mysqld service is executed, it will run as the root

user instead of the default user.

Risk factor: High

Solution: Upgrade to at least version 3.23.56

CVE: <u>CAN-2003-0150</u>

BID: <u>7052</u> Nessus ID: <u>11378</u>

Informational mysql An unknown service is running on this port.

(3306/tcp) It is usually reserved for MySQL

Nessus ID: 10330

Informational mysql Remote MySQL version: 3.23.54

(3306/tcp) Nessus ID : <u>10719</u>

Informational mysql This MySQL server is temporarily refusing connections.\n

(3306/tcp) Nessus ID: <u>10481</u>

Warning lockd The RPC service nlockmgr V1-4 is running on this port

(4045/tcp) If you do not use it, disable it, as it is

a potential security risk Nessus ID: <u>10336</u>

Warning sometimes- The RPC service status V1 is running on this port

rpc5 If you do not use it, disable it, as it is

(32771/tcp) a potential security risk

Nessus ID : <u>10336</u>

Warning unknown The RPC service mountd V1-3 is running on this port

(49680/tcp) If you do not use it, disable it, as it is

a potential security risk Nessus ID : <u>10336</u>

Warning general/tcp

The remote host does not discard TCP SYN packets which

have the FIN flag set.

Depending on the kind of firewall you are using, an attacker may use this flaw to bypass its rules.

See also: http://archives.neohapsis.com/archives/bugtraq/2002-10/0266.html

http://www.kb.cert.org/vuls/id/464113

Solution: Contact your vendor for a patch

Risk factor: Medium

BID: <u>7487</u>

```
Nessus ID: 11618
Informational general/tcp
                            Nmap found that this host is running Solaris 8 early access beta through actual
                            release
                            Nessus ID: 10336
Informational general/tcp
                            TCP split NIDS evasion function is enabled. Some tests might
                            run slowly and you may get some false negative results
                            Nessus ID: 10889
                            TCP fake RST NIDS evasion function is enabled. Some tests might
Informational general/tcp
                            run slowly and you may get some false negative results.
                            Nessus ID: 10889
                            HTTP NIDS evasion functions are enabled.
Informational general/tcp
                            You may get some false negative results
                            Nessus ID: 10890
Informational general/tcp
                            Remote OS guess: Solaris 8 early access beta through actual release
                            CVE: CAN-1999-0454
                            Nessus ID: <u>11268</u>
Informational general/udp
                            For your information, here is the traceroute to dep.univ128.49:
                            dep.univ128.49
                            Nessus ID: 10287
Warning
              general/icmp
                            The remote host answers to an ICMP timestamp
                            request. This allows an attacker to know the
                            date which is set on your machine.
                            This may help him to defeat all your
                            time based authentication protocols.
                            Solution: filter out the ICMP timestamp
                            requests (13), and the outgoing ICMP
                            timestamp replies (14).
                            Risk factor: Low
                            CVE: CAN-1999-0524
                            Nessus ID: 10114
```

This file was generated by Nessus, the open-sourced security scanner.

# **Appendix G**

```
Solaris 8 Recommended Patches:
```

```
108434-12 32-Bit Shared library patch for C++
108435-12 64-Bit Shared library patch for C++
108528-21 SunOS 5.8: kernel update patch
108652-66 X11 6.4.1: Xsun patch
108725-13 SunOS 5.8: st driver patch
108727-25 SunOS 5.8: /kernel/fs/nfs and /kernel/fs/sparcv9/nfs patch
108806-15 SunOS 5.8: Sun Quad FastEthernet qfe driver
108869-19 SunOS 5.8: snmpdx/mibiisa/libssasnmp/snmplib patch
108899-04 SunOS 5.8: /usr/bin/ftp patch
108901-06 SunOS 5.8: /kernel/sys/rpcmod and /kernel/strmod/rpcmod patch
108919-18 CDE 1.4: dtlogin patch
108949-07 CDE 1.4: libDtHelp/libDtSvc patch
108968-08 SunOS 5.8: vol/vold/rmmount/dev_pcmem.so.1 patch
108974-30 SunOS 5.8: dada, uata, dad, sd, ssd and scsi drivers patch
108975-08 SunOS 5.8: /usr/bin/rmformat and /usr/sbin/format patch
108977-02 SunOS 5.8: libsmedia patch
```

```
108981-11 SunOS 5.8: /kernel/drv/hme and /kernel/drv/sparcv9/hme patch
108985-03 SunOS 5.8: /usr/sbin/in.rshd patch
108987-13 SunOS 5.8: Patch for patchadd and patchrm
108989-02 SunOS 5.8: /usr/kernel/sys/acctctl and /usr/kernel/sys/exacctsys patch
108993-18 SunOS 5.8: LDAP2 Patch
108997-03 SunOS 5.8: libexacct and libproject patch 109007-12 SunOS 5.8: at/atrm/batch/cron patch
109091-06 SunOS 5.8: /usr/lib/fs/ufs/ufsrestore patch
109134-27 SunOS 5.8: WBEM patch
109147-24 SunOS 5.8: linker patch
109154-18 SunOS 5.8: PGX32 Graphics
109223-02 SunOS 5.8: kpasswd, libgss.so.1 and libkadm5clnt.so.1 patch
109234-09 SunOS 5.8: Apache Security and NCA Patch
109238-02 SunOS 5.8: /usr/bin/sparcv7/ipcs and /usr/bin/sparcv9/ipcs patch
109277-03 SunOS 5.8: /usr/bin/iostat patch
109318-33 SunOS 5.8: suninstall Patch
109320-06 SunOS 5.8: LP Patch
109324-05 SunOS 5.8: sh/jsh/rsh/pfsh patch
109326-10 SunOS 5.8: libresolv.so.2 and in.named patch
109328-03 SunOS 5.8: ypserv, ypxfr and ypxfrd patch 109354-19 CDE 1.4: dtsession patch
109470-02 CDE 1.4: Actions Patch
109657-09 SunOS 5.8: isp driver patch SunOS 5.8: /usr/lib/inet/xntpd and /usr/sbin/ntpdate patch
109778-09 SunOS 5.8: Misc loc have errors in CTYPE and lv colln monetary
109783-02 SunOS 5.8: /usr/lib/nfs/nfsd and /usr/lib/nfs/lockd patch
109793-18 SunOS 5.8: su driver patch
109805-16 SunOS 5.8: /usr/lib/security/pam_krb5.so.1 patch
109862-03 X11 6.4.1 Font Server patch
109882-06 SunOS 5.8: eri header files patch
109885-11
               SunOS 5.8: glm patch
109888-23 SunOS 5.8: platform drivers patch
109898-05 SunOS 5.8: /kernel/drv/arp patch
109951-01 SunOS 5.8: jserver buffer overflow
110075-01 SunOS 5.8: /kernel/drv/devinfo and /kernel/drv/sparcv9/devinfo patch
110283-06 SunOS 5.8: mkfs and newfs patch
110286-10 OpenWindows 3.6.2: Tooltalk patch 110322-02 SunOS 5.8: /usr/lib/netsvc/yp/ypbind patch
110380-04 SunOS 5.8: ufssnapshots support, libadm patch
110386-03 SunOS 5.8: RBAC Feature Patch
110387-04 SunOS 5.8: ufssnapshots support, ufsdump patch 110453-04 SunOS 5.8: admintool Patch
110458-02 SunOS 5.8: libcurses patch
110460-28 SunOS 5.8: fruid/PICL plug-ins patch 110615-09 SunOS 5.8: sendmail patch
110662-12 SunOS 5.8: ksh patch
110668-04 SunOS 5.8: /usr/sbin/in.telnetd patch
110670-01 SunOS 5.8: usr/sbin/static/rcp patch
110723-05 SunOS 5.8: /kernel/drv/sparcv9/eri patch
110838-06 SunOS 5.8: /platform/SUNW,Sun-Fire-15000/kernel/drv/sparcv9/axq patch
110842-11 SunOS 5.8: hpc3130 driver patch for SUNW, Sun-Fire-880
110896-02 SunOS 5.8: cachefs/mount patch 110898-08 SunOS 5.8: csh/pfcsh patch
110901-01 SunOS 5.8: /kernel/drv/sgen and /kernel/drv/sparcv9/sgen patch
110903-05 SunoS 5.8: edit, ex, vedit, vi and view patch 110916-04 SunoS 5.8: sort patch
110934-13 SunOS 5.8: pkgtrans, pkgadd, pkgchk and libpkg.a patch 110939-01 SunOS 5.8: /usr/lib/acct/closewtmp patch 110943-01 SunOS 5.8: /usr/bin/tcsh patch 110945-08 SunOS 5.8: /usr/sbin/syslogd patch
110951-03 SunOS 5.8: /usr/sbin/tar and /usr/sbin/static/tar patch
110957-02 SunOS 5.8: /usr/bin/mailx patch
111023-02 SunOS 5.8: /kernel/fs/mntfs and /kernel/fs/sparcv9/mntfs patch
111069-01 SunOS 5.8: bsmunconv overwrites root cron tab if cu created /tmp/root
111071-01 SunOS 5.8: cu patch
111098-01
               SunOS 5.8: ROC timezone should be avoided for political reasons
111111-03 SunOS 5.8: /usr/bin/nawk patch
111232-01 SunOS 5.8: patch in.fingerd
111234-01 SunOS 5.8: patch finger
111310-01 SunOS 5.8: /usr/lib/libdhcpagent.so.1 patch
111321-03 SunOS 5.8: klmmod and klmops patch
```

```
111325-02 SunoS 5.8: /usr/lib/saf/ttymon patch
111307-05 SunoS 5.8: libsocket patch
111504-01 SunoS 5.8: lusr/bin/tip patch
1115148-01 SunoS 5.8: catman, man, whatis, apropos and makewhatis patch
111570-02 SunoS 5.8: ucup patch
111596-03 SunoS 5.8: usr/sbin/in.ftpd patch
111606-03 SunoS 5.8: /usr/sbin/in.ftpd patch
111626-03 OpenWindows 3.6.2: Xview Patch
111826-01 SunoS 5.8: usr/sbin/sparcv7/whodo & /usr/sbin/sparcv9/whodo patch
111874-06 SunoS 5.8: usr/bin/mail patch
111879-01 SunoS 5.8: Solaris Product Registry patch SUNWwsr
111881-03 SunoS 5.8: Susr/bin/mail patch
111893-16 SunoS 5.8: susr/bin/fis/statd patch
111238-01 SunoS 5.8: usr/bin/domainname patch
112237-07 SunoS 5.8: wsr/bin/domainname patch
112237-07 SunoS 5.8: ksr/bin/domainname patch
112237-00 SunoS 5.8: ksr/bin/domainname patch
112239-01 SunoS 5.8: /kernel/sched/TS patch
112335-01 SunoS 5.8: /kernel/sched/TS patch
112336-02 SunoS 5.8: /usr/bin/fgrep patch
1123396-02 SunoS 5.8: /usr/lib/fs/ufs/mount and /etc/fs/ufs/mount patch
112459-01 SunoS 5.8: /usr/lib/fs/ufs/mount and /etc/fs/ufs/mount patch
112459-01 SunoS 5.8: /usr/lib/pic.pimod patch
11268-01 SunoS 5.8: /usr/lib/pic.pimod patch
112796-01 SunoS 5.8: /usr/lib/pic.pimod patch
112796-01 SunoS 5.8: /usr/lib/pic.pimod patch
112846-01 SunoS 5.8: /usr/sbin/in.talkd patch
11298-01 SunoS 5.8: /usr/sbin/in.talkd patch
11299-01 SunoS 5.8: /usr/sbin/in.talkd patch
11299-01 SunoS 5.8: /usr/sbin/in.talkd patch
11299-01 SunoS 5.8: /usr/sbin/in.talkd patch
11299-01 SunoS 5.8: /usr/sbin/in.talkd patch
11299-01 SunoS 5.8: /usr/sbin/in.talkd patch
11209-01 SunoS 5.8: /usr/sbin/in.talkd patch
11209-01 SunoS 5.8: /usr/sbin/in.talkd patch
11209-01 SunoS 5.8: /usr/sbin/in.talkd patch
11209-01 SunoS 5.8: /usr/sbin/in.talkd patch
11209-01 SunoS 5.8: /usr/sbin/in.talkd patch
11209-01 SunoS 5.8: /usr/sbin/in.talkd patch
11209-01 SunoS 5.8: /usr/sbin/in.talkd patch
11209-01 SunoS 5.8: /usr/sbin/in.talkd patch
11209-01 SunoS 5.8: /usr/sbin/in.talkd patch
11209-01 SunoS 5.8: /usr/sbin/in.talkd patch
11209-01 SunoS 5.8:
```

```
Solaris 8 Patches Containing Security Fixes:
108773-18 * SunOS 5.8: IIIM and X Input & Output Method patch
108835-04 * CDE 1.4: dtcm patch
108909-13 * CDE 1.4: Smart Card Administration GUI patch
109005-05 * SunOS 5.8: /sbin/su.static and /usr/bin/su patch
109077-12 * SunOS 5.8: dhcp server and admin patch
109149-02 * SunOS 5.8:: /usr/sbin/mkdevmaps and /usr/sbin/mkdevalloc patch
109152-02 * SunOS 5.8: /usr/4lib/libc.so.x.9 and libdbm patch
109202-04 * SunOS 5.8: /kernel/misc/gld and /kernel/misc/sparcv9/gld patch
109458-03 * SunOS 5.8: /kernel/strmod/ldterm patch
109695-03 * SunOS 5.8: /etc/smartcard/opencard.properties patch
109815-15 * SunOS 5.8: se, acebus, pcf8574, pcf8591 and scsb patch
109887-17 * SunOS 5.8: smartcard and usr/sbin/ocfserv patch
109893-04 * SunOS 5.8: stc driver patch
109894-01 * SunOS 5.8: /kernel/drv/sparcv9/bpp driver patch
109896-14 * SunOS 5.8: USB and Audio Framework patch
109922-04 * SunOS 5.8: pcelx and pcser driver patch
110068-02 * CDE 1.4: PDASync patch
110389-05 * SunOS 5.8: cvc CPU signature
110416-03 * SunOS 5.8: ATOK12 patch
110461-03 * SunOS 5.8: ttcompat patch
110820-10 * SunOS 5.8: /platform/SUNW,Sun-Fire-15000/kernel/drv/sparcv9/dman patch
110953-04 * SunOS 5.8: /usr/kernel/drv/llc2 patch
110955-04 * SunOS 5.8: /kernel/strmod/timod patch
111332-06 * SunOS 5.8: /usr/lib/dcs patch
111400-01 * SunOS 5.8: KCMS configure tool has a security vulnerability
111588-04 * SunOS 5.8: /kernel/drv/ws and /kernel/fs/specfs patch
111624-04 * SunOS 5.8: /usr/sbin/inetd patch
111647-01 * BCP libmle buffer overflow
112039-01 * SunOS 5.8: usr/bin/ckitem patch
112390-07 * SunOS 5.8: Supplemental Encryption Kerberos V5: mech_krb5.so.1 patch
112438-01 * SunOS 5.8: /kernel/drv/random patch
112609-02 * SunOS 5.8: /kernel/drv/le and /kernel/drv/sparcv9/le patch
112792-01 * SunOS 5.8: /usr/lib/pcmciad patch
113652-03 * SunOS 5.8: Supplemental Kernel Update Patch for 108528-17
113685-02 * SunOS 5.8: logindmux/ptsl/ms/bufmod/llc1/kb/zs/zsh/ptem patch
113687-01 * SunOS 5.8: /kernel/misc/kbtrans patch
114045-03 * SunOS 5.8: Netscape Portable Runtime(4.1.4)/Network Security System(3.3.4)
114146-01 * SunOS 5.8: Supplemental Kernel Update Patch for 108528-16
114984-01 * SunOS 5.8: /usr/kernel/fs/namefs patch
```